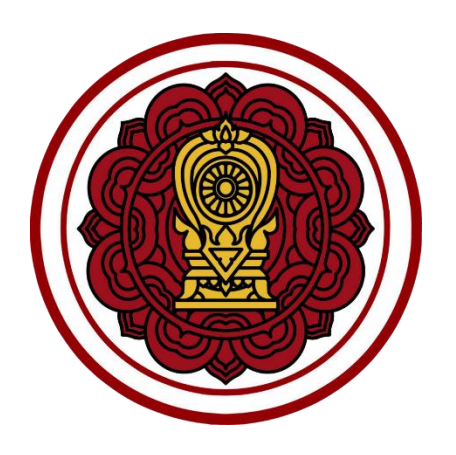

# **ตัวอย่างการตรวจสอบรายงานผล การประเมินตนเองของสถานศึกษา (SAR)**

**จัดท าโดย**

<u>นางสาวทัตชญา ธัญญ</u>เจริญ นักวิชาการศึกษาชำนาญการ

กลุ่มมาตรฐานการศึกษา กลุ่มงานโรงเรียนสามัญศึกษา<br>สำนักงานคณะกรรมการส่งเสริมการศึกษาเอกชน

็หน้าปก มีโลโก้ตราสัญลักษณ์โรงเรียน

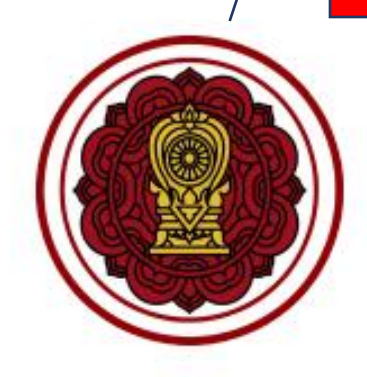

รายงานผลการประเมินตนเองของสถานศึกษา

(Self - Assessment Report : SAR)

ปีการศึกษา 2563

โรงเรียน zigma002

รพัสโรงเรียน M000000002 33 หมู่ที่ - ถนน - ตำบล/แขวง บางชื่อ เขต/อำเภอ บางชื่อ จังหวัด กรุงเทพมหานคร 10800

โทรศัพท์ 0988882233 โทรสาร -

สังกัด สำนักงานคณะกรรมการส่งเสริมการศึกษาเอกชน กระทรวงศึกษาธิการ

# รายงานผลการประเมินตนเองของสถานศึกษา

(Self - Assessment Report : SAR)

# ปีการศึกษา 2563

# ส่วนที่ 1 : บทสรุปของผู้บริหาร

# บังคับโรงเรียนทุกโรงเรียนต้องใส่ข้อมูล

เป็นการสรุปผลการประเมินตนเองของผู้บริหารที่มีความสำคัญ เป็นส่วนที่ผู้บริหารเป็นผู้เขียนขึ้นจากผลการประเมินตนเองที่ เป็นผลลัพธ์ (Outcome) ที่เกิดจากการดำเนินงานจากเป็นรูปธรรม กระชับ รวบรัด เฉพาะประเด็นสำคัญ สามารถวัดและ ประเมินผลได้ มีที่มาของหลักฐานและข้อมูลขัดเจน สื่อให้เห็นถึงผลกระทบในสิ่งที่โรงเรียนได้ลงมือทำเพื่อพัฒนาคุณภาพการ ศึกษา ทั้งด้านคุณภาพของเด็ก/นักเรียน ด้านกระบวนการบริหารและการจัดการ ด้านการจัดประสบการณ์/การจัดการเรียน การสอนที่เน้นผู้เรียนเป็นสำคัญ และด้านปัจจัยพื้นฐาน สำหรับใช้เป็นเอกสารที่อ้างถึงเพื่อการพัฒนาโรงเรียนเป็นประจำ รวมทั้งมีการปรับปรุงเอกสารอยู่เสมอตามผลการประเมินที่พบ ทั้งระดับปฐมวัยและการศึกษาขั้นพื้นฐาน โดยเขียนให้ ครอบคลุมทั้ง 3 มาตรฐาน

ในแต่ละมาตรฐาน ประกอบด้วย 5 หัวข้อ ได้แก่ 1. จุดเน้น 2. การปฏิบัติงานที่ตอบสนองจุดเน้น 3. ผลการดำเนินงาน 4. การนำผลไปใช้ 5. การนำเสนอให้ผู้เกี่ยวข้องได้ทราบ

\*ไม่ควรใส่ข้อมูลที่มีหัวข้อให้กรอกในระบบแล้ว เช่น ข้อมูลพื้นฐานโรงเรียน หลักฐานสนับสนุนผลการประเมินตนเองตาม ระดับคุณภาพ โรงเรียนมีแผนจะพัฒนาตนเองต่อไปอย่างไรให้ได้มาตรฐานที่ดีขึ้นกว่าเดิม 1 ระดับ ความโดดเด่น ฯลฯ เพราะ หากกรอกที่ช่องนี้จะทำให้เนื้อหาในเล่มรายงานแสดงผลข้ำข้อน

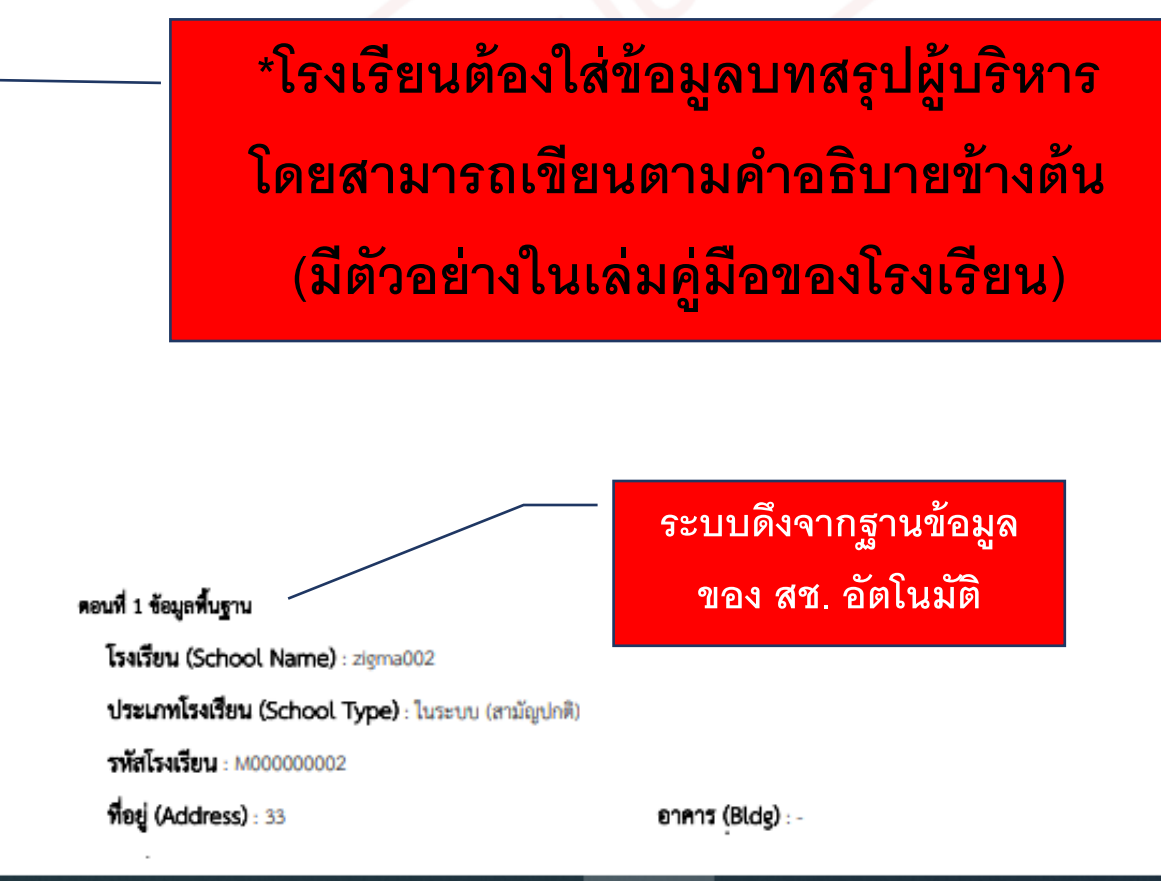

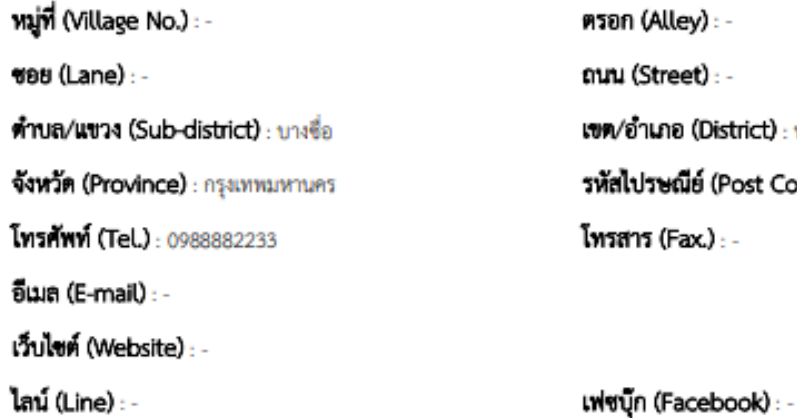

ตรอก (Alley) : -ถนน (Street) : -**เขต/อำเภอ (District)** : บางชื่อ รหัสไปรษณีย์ (Post Code) : 10800 โทรสาร (Fax.) : -

ระดับที่เปิดสอน

**ปกติ (สามัญศึกษา) : เ**ตรียมอนุบาล, ก่อนประณมศึกษา, ประถมศึกษา, มัธยมศึกษาตอนต้น, มัธยมศึกษาตอนปลาย

# \*ตรวจสอบระดับที่โรงเรียนเปิดสอน ให้ถูกต้องตามใบอนุญาตจัดตั้ง

**\*ตรวจสอบระดับคุณภาพในตารางให้ครบถ้วน ถูกต้อง ทกุ ช่อง**

**\* หากพบ ไม่อยู่ในช่วงเกณฑ์ท่กีา หนด ให้ตรวจสอบการกรอก**

ี ข้อมู<sup>่</sup>ลจำนวนเด็กที่ผ่านเกณฑ์อาจมากกว่าจำนวนเด็กทั้งหมด

ดอนที่ 2 การนำเสนอผลการประเมินตนเอง

#### <u>าะคับปฐมวัย</u>

1. มาตรฐานการศึกษา

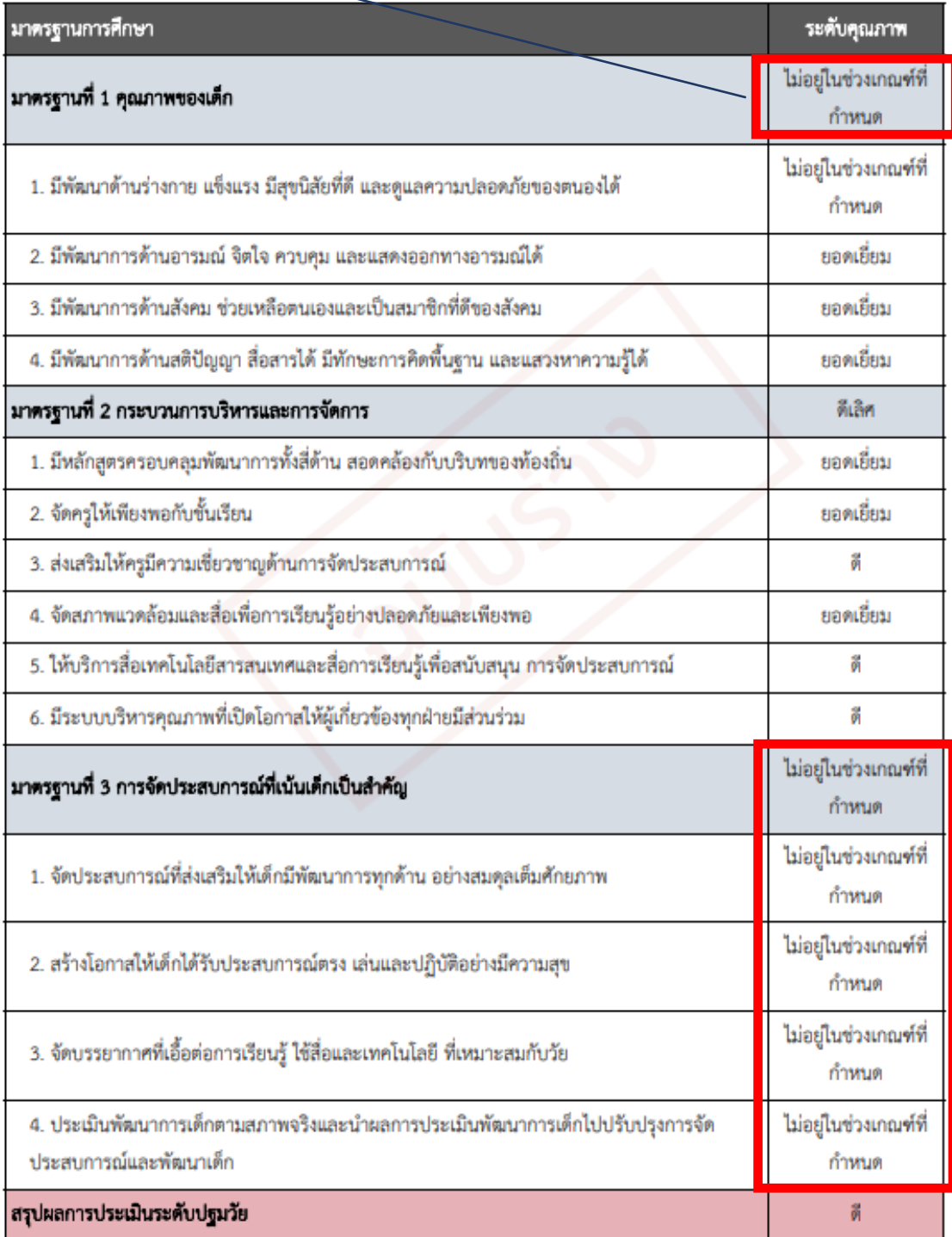

### 2. หลักฐานสนับสนุนผลการประเมินคนเองคามระดับคุณภาพ

# บังคับใส่ข้อมูล

เป็นเอกสารที่แสดงถึงผลการดำเนินงานที่ส่งผลต่อระดับคุณภาพนั้น ๆ เช่น แผนพัฒนาการจัดการศึกษาของสถานศึกษา แผนปฏิบัติการประจำปี โครงการ กิจกรรม รายงานโครงการ กิจกรรมต่าง ๆ ผลการประเมิน คำสั่งแต่งตั้ง โล่รางวัล เกียรติ บัตร วุฒิบัตร ภาพถ่ายกิจกรรมที่บ่งบอกถึงคุณภาพของการดำเนินงาน ผลการจัดการเรียนรู้ แบบบันทึกการนิเทศ ผลการ ประเมินคุณภาพผู้เรียนและผลการประเมินพัฒนาการ เป็นต้น

# 3. โรงเรียนมีแผนจะพัฒนาคนเองค่อไปอย่างไรให้ได้มาครฐานที่ดีขึ้นกว่าเดิม 1 ระดับ

# บังคับกรอก

การเชียนรายละเอียดหัวข้อโรงเรียนมีแผนจะพัฒนาตนเองต่อไปอย่างไรให้ได้มาตรฐานที่ดีขึ้นกว่าเดิม

1 ระดับ ให้โรงเรียนนำผลการประเมินทุกด้านจากปีการศึกษาปีที่ผ่านมา วิเคราะห์เพื่อหาจุดเด่น จุดด้อย จุดควรพัฒนา มาใช้เป็น

ช้อมูลในการวางแผนเพื่อพัฒนาในปีการศึกษาถัดไป

# 4. นวัตกรรม/แบบอย่างที่ดี (Innovation/Best Practice)

- นวัตกรรม/แบบอย่างที่ดี : ชื่อนวัตกรรมหรือแบบอย่างที่ดีของโรงเรียน ใส่ได้หลายเรื่อง

มาตรฐานด้าน : มาตรฐานที่ 3 การจัดประสบการณ์ที่เน้นเด็กเป็นสำคัญ

# 5. ความโดดเด่นของสถานศึกษา

- ระบุความโดดเด่นของสถานศึกษา ที่ได้รับรางวัล หรือเป็นที่ยอมรับ

#### 6. โรงเรียนดำเนินงานตามนโยบายกระทรวงศึกษาธิการ

- จัดการศึกษาทุกระดับ ทุกประเภท โดยใช้หลักสูตรฐานสมรรณะ รวมทั้งแนวทางการจัดการเรียนรู้เชิงรุกและการวัดประเมินผลเพื่อพัฒนาผู้ เรียน ที่สอดคล้องกับมาตรฐานการศึกษาแห่งชาติ

- ส่งเสริมให้ใช้ภาษาท้องถิ่นร่วมกับภาษาไทยเป็นสื่อจัดการเรียนการสอนในพื้นที่ที่ใช้ภาษาอย่างหลากหลาย เพื่อวางรากฐานให้ผู้เรียนมี พัฒนาการด้านการคิดวิเคราะห์ รวมทั้งมีทักษะการสื่อสารและใช้ภาษาที่สามในการต่อยอดการเรียนรู้ได้อย่างมีประสิทธิภาพ

ระดับการศึกษาขั้นที่บฐาน

1. มาตรฐานการศึกษา

**\*ตรวจสอบระดับคุณภาพในตารางให้ครบถ้วน ถูกต้อง ทกุ ช่อง \* หากพบ ไม่อยู่ในช่วงเกณฑ์ท่กีา หนด ให้ตรวจสอบการกรอก** ข้อมูลจำนวนนักเรียนที่ผ่านเกณฑ์อาจมากกว่าจำนวนนักเรียน **ทั้งหมด**

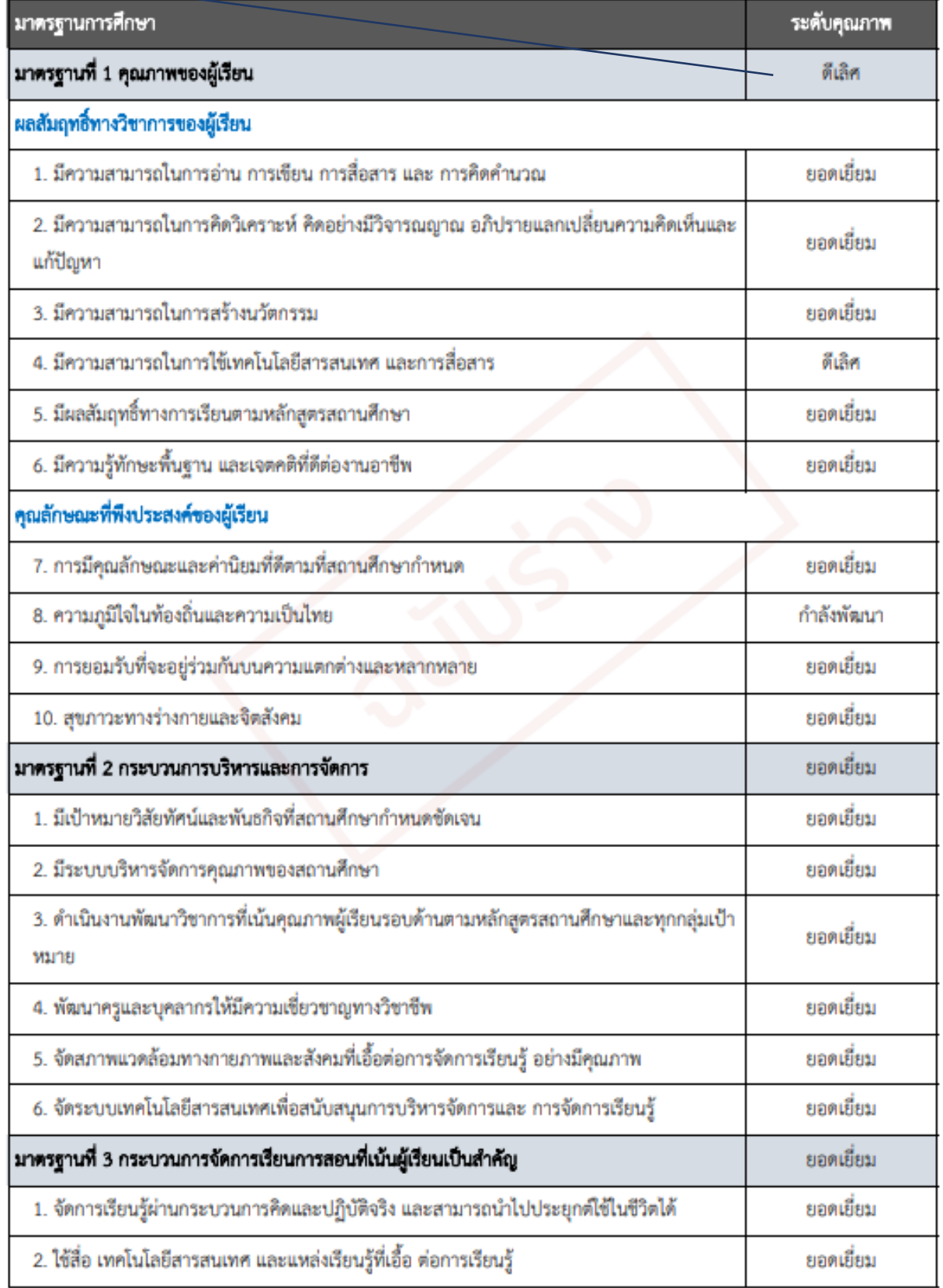

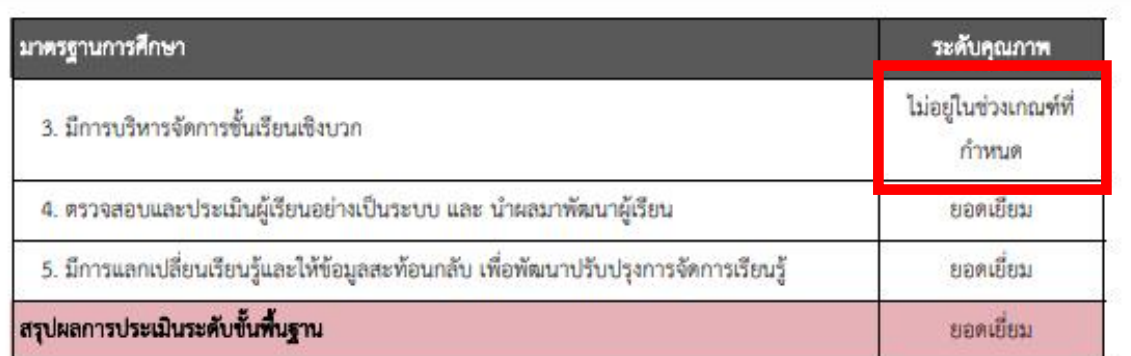

#### 2. หลักฐานสนับสนุนผลการประเมินคนเองคามระดับคุณภาพ

### บังคับใส่ข้อมูล

เป็นเอกสารที่แสดงถึงผลการดำเนินงานที่ส่งผลต่อระดับคุณภาพนั้น ๆ เช่น แผนพัฒนาการจัดการศึกษาของสถานศึกษา แผนปฏิบัติการประจำปี โครงการ กิจกรรม รายงานโครงการ กิจกรรมต่าง ๆ ผลการประเมิน คำสั่งแต่งตั้ง โล่รางวัล เกียรติ บัตร วุฒิบัตร ภาพถ่ายกิจกรรมที่บ่งบอกถึงคุณภาพของการดำเนินงาน ผลการจัดการเรียนรู้ แบบบันทึกการนิเทศ ผลการ ประเมินคุณภาพผู้เรียนและผลการประเมินพัฒนาการ เป็นต้น

### 3. โรงเรียนมีแผนจะพัฒนาตนเองต่อไปอย่างไรให้ได้มาตรฐานที่ดีขึ้นกว่าเดิม 1 ระดับ

าโงคับกรอก

การเขียนรายละเอียดหัวข้อโรงเรียนมีแผนจะพัฒนาตนเองต่อไปอย่างไรให้ได้มาตรฐานที่ดีขึ้นกว่าเดิม 1 ระดับ ให้โรงเรียนนำผลการประเมินทุกด้านจากปีการศึกษาปีที่ผ่านมา วิเคราะห์เพื่อหาจุดเด่น จุดด้อย จุดควรพัฒนา มาใช้เป็น ข้อมูลในการวางแผนเพื่อพัฒนาในปีการศึกษาถัดไป

### 4. นวัดกรรม/แบบอย่างที่ดี (Innovation/Best Practice)

- นวัตกรรม/แบบอย่างที่ดี : ชื่อนวัตกรรมหรือแบบอย่างที่ดีของโรงเรียน โสโต้หลายเรื่อง
- มาตรฐานด้าน : มาตรฐานที่ 1 คุณภาพของผู้เรียน

## 5. ความโคคเค่นของสถานศึกษา

- ระบุความโดดเด่นของสถานศึกษา ที่ได้รับรางวัล หรือเป็นที่ยอมรับ

### 6. โรงเรียนได้ดำเนินงานตามนโยบายกระทรวงศึกษาธิการ

- จัดการศึกษาทุกระดับ ทุกประเภท โดยใช้หลักสูตรฐานสมรรถนะ รวมทั้งแนวทางการจัดการเรียนรู้เชิงรุกและการวัดประเมินผลเพื่อพัฒนาผู้ เรียน ที่สอดคล้องกับมาตรฐานการศึกษาแห่งชาติ

- ส่งเสริมให้ใช้ภาษาท้องถิ่นร่วมกับภาษาไทยเป็นสื่อจัดการเรียนการสอนในพื้นที่ที่ใช้ภาษาอย่างหลากหลาย เพื่อวางรากฐานให้ผู้เรียนมี พัฒนาการด้านการคิดวิเคราะห์ รวมทั้งมีทักษะการสื่อสารและใช้ภาษาที่สามในการต่อยอดการเรียนรู้ได้อย่างมีประสิทธิภาพ

**\*ชื่อ-นามสกุล แสดงข้อมูลตามที่สมัครสมาชิกในระบบ หากเป็ นภาษาอังกฤษสามารถเปลี่ยนเป็ นภาษาไทยได้ โดยเข้า ระบบด้วยของสิทธ์ิผู้อา นวยการ และแก้ไขข้อมูลสมาชิก**

# ส่วนที่ 2 : ข้อมูลพื้นฐาน

# **ระบบดึงจากฐานข้อมูล ของ สช. อัตโนมัติ**

1. โรงเรียน (School Name) : zigma002 (-) รพัสโรงเรียน : M000000002 ที่อยู่ (Address) : 33 อาคาร (Bldg) : -พมู่ที่ (Village No.) : -ตรอก (Alley) : -**1988 (Lane)** :-ถนน (Street) : -ด้านล/แขวง (Sub-district) : บางชื่อ เขต/อำเภอ (District) : บางชื่อ รหัสไปรษณีย์ (Post Code) : 10800 จังหวัด (Province) : กรุงเทพมหานคร โทรศัพท์ (Tel.) : 0988882233 โทรสาร (Fax.) : -อีเมล (E-mail) : -เว็บไซต์ (Website) : -ไลน์ (Line) : -เฟซบุ๊ก (Facebook) : -

# 2. ระดับที่เปิดสอน

ปกติ (สามัญศึกษา): : เตรียมอนุบาล, ก่อนประถมศึกษา, ประถมศึกษา, มัธยมศึกษาตอนต้น, มัธยมศึกษาตอนปลาย

**\*ตรวจสอบระดับที่โรงเรียนเปิ ดสอน ให ้ ถ ู กต ้ องตามใบอนุญาตจัดตั้ง**

3. ข้อมูลพื้นฐานแผนพัฒนาการจัดการศึกษาของสถานศึกษา

ปรัชญา

# ใส่ปรัชญา ของโรงเรียน

วิสัยทัศน์

ใส่วิสัยทัศน์ของโรงเรียน

พื้นหกิจ

ไส่พันธกิจของโรงเรียน

# ่<br><mark>แล่เป้าหมายของโรงเรียน</mark>

<u>ยุทธศาสตร์หรือกลยุทธ์</u>

ใส่ยุทธศาสตร์หรือกลยุทธ์ของโรงเรียน

เอกสักษณ์

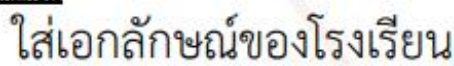

ยัดลักษณ์

ไส่กัดลักษณ์ของโรงเรียน

# \*ตรวจสอบการใส่ ข้อมูลให้ครบถ้วน

# \*ตรวจสอบการกรอกข้อมูลจำนวนนักเรียน จำนวนห้องเรียน **ต้องครบถ้วนทุกระดับชั้นที่เปิ ดสอน**

### 4. จำนวนนักเรียน

ต้

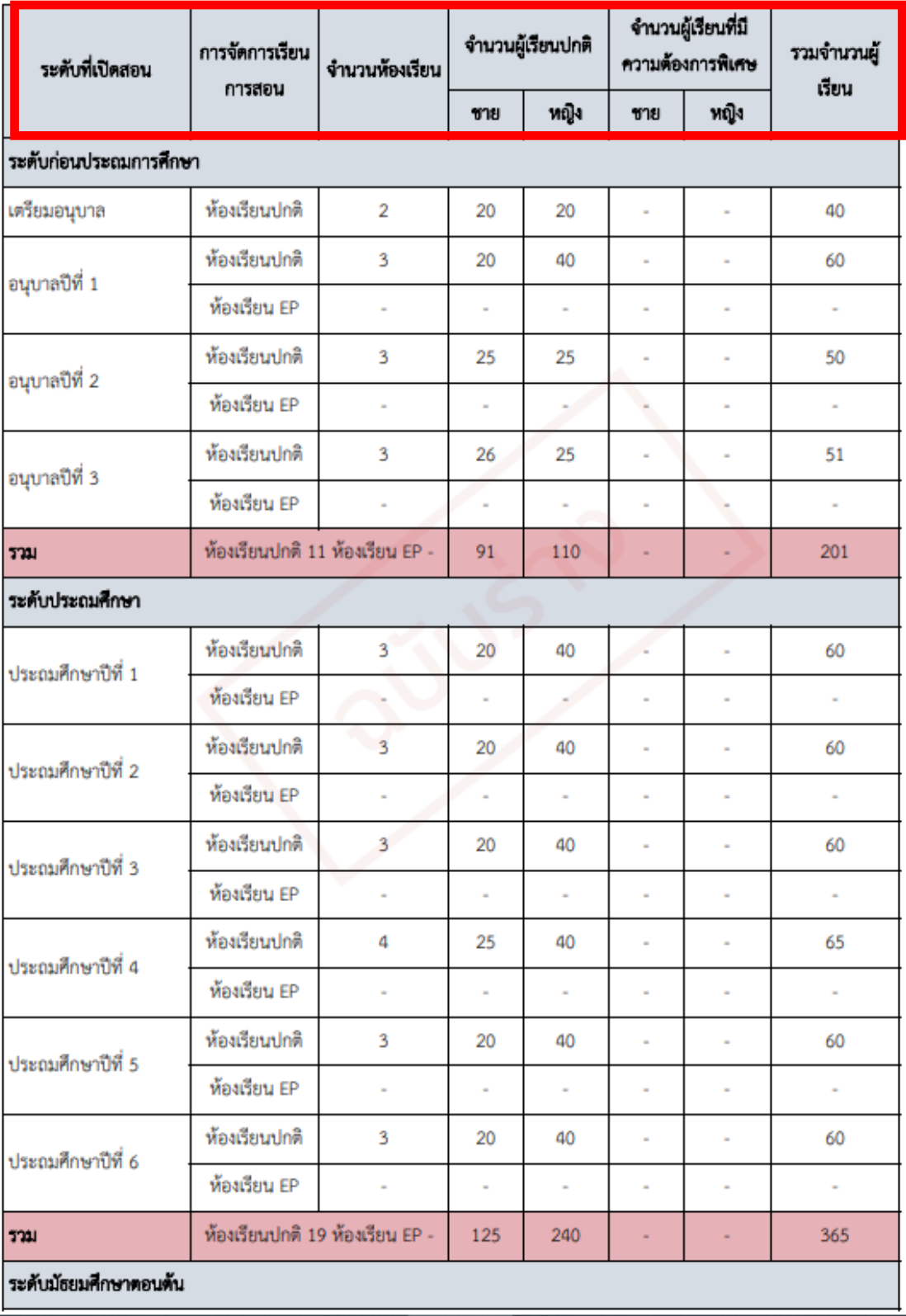

# \*ตรวจสอบการกรอกข้อมูลจำนวนนักเรียน จำนวนห้องเรียน **ต้องครบถ้วนทุกระดับชั้นที่เปิ ดสอน**

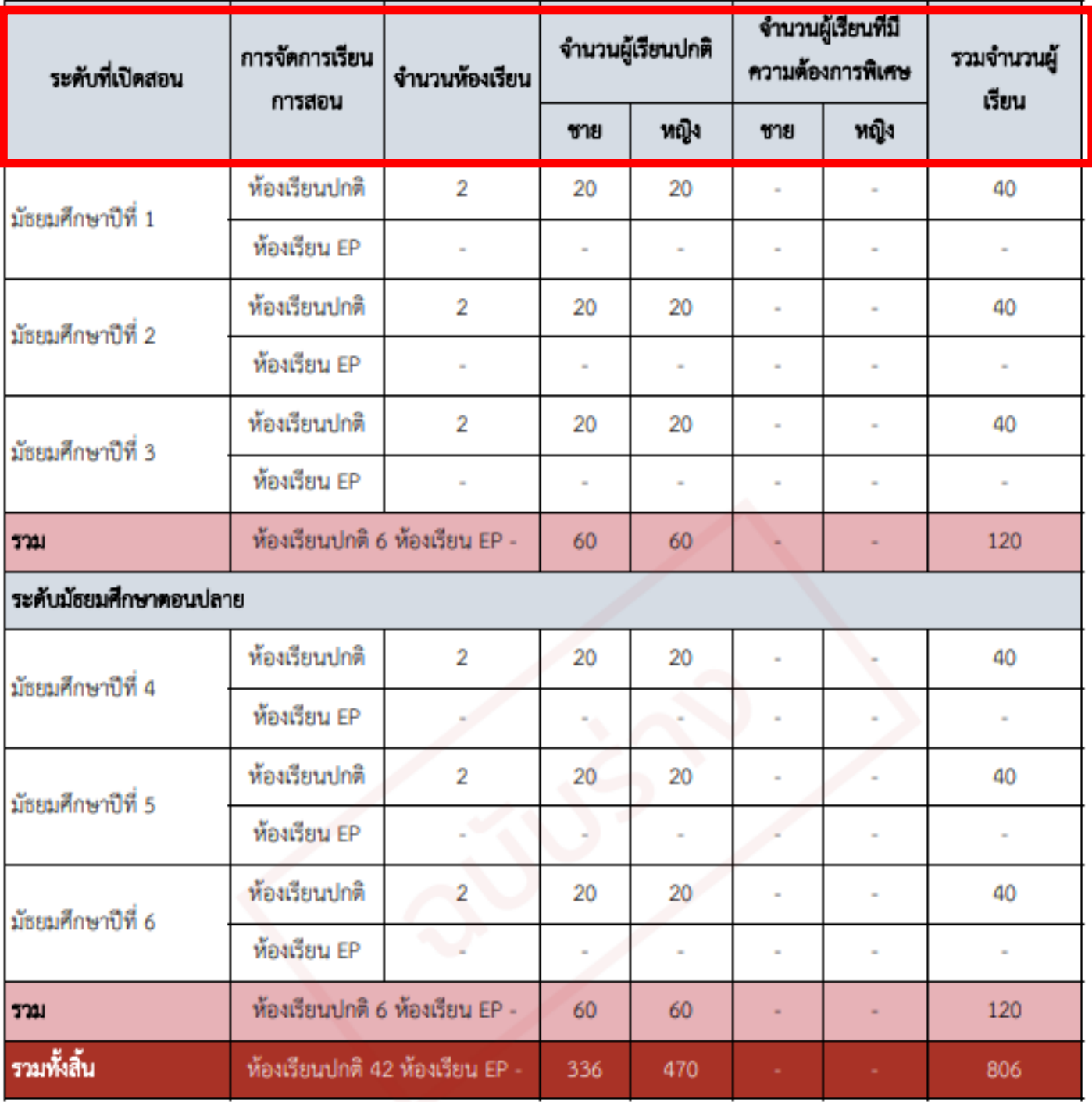

### 5. จำนวนผู้บริหารสถานศึกษา ครูและบุคลากรทางการศึกษา

#### 5.1 ยู่บริหารสถานศึกษา

- นางสาว ทัตชญา ธัญญเจริญ
- ตำแหน่ง : ผู้รับใบอนุญาต (ผู้รับใบอนุญาต)
- ระดับการศึกษา : ปริญญาเอก
- นาย ปุญญพัฒน์ อุดมสุข
- ดำแหน่ง : ผู้อำนวยการโรงเรียน (Thai School Director)

ระดับการศึกษา : ปริญญาเอก

# \*กรอกข้อมูลเฉพาะครูที่บรรจุเท่านั้น \*กรอกข้อมูลทั้งครูไทยและครูชาวต่างชาติ

# 5.2 จำนวนครู และบุคลากรทางการศึกษา (เฉพาะที่บรรจุเท่านั้น)

5.2.1 สรุปจำนวนครูและบุคลากรทางการศึกษา จำแนกวุฒิการศึกษาและประเภท/ตำแหน่ง

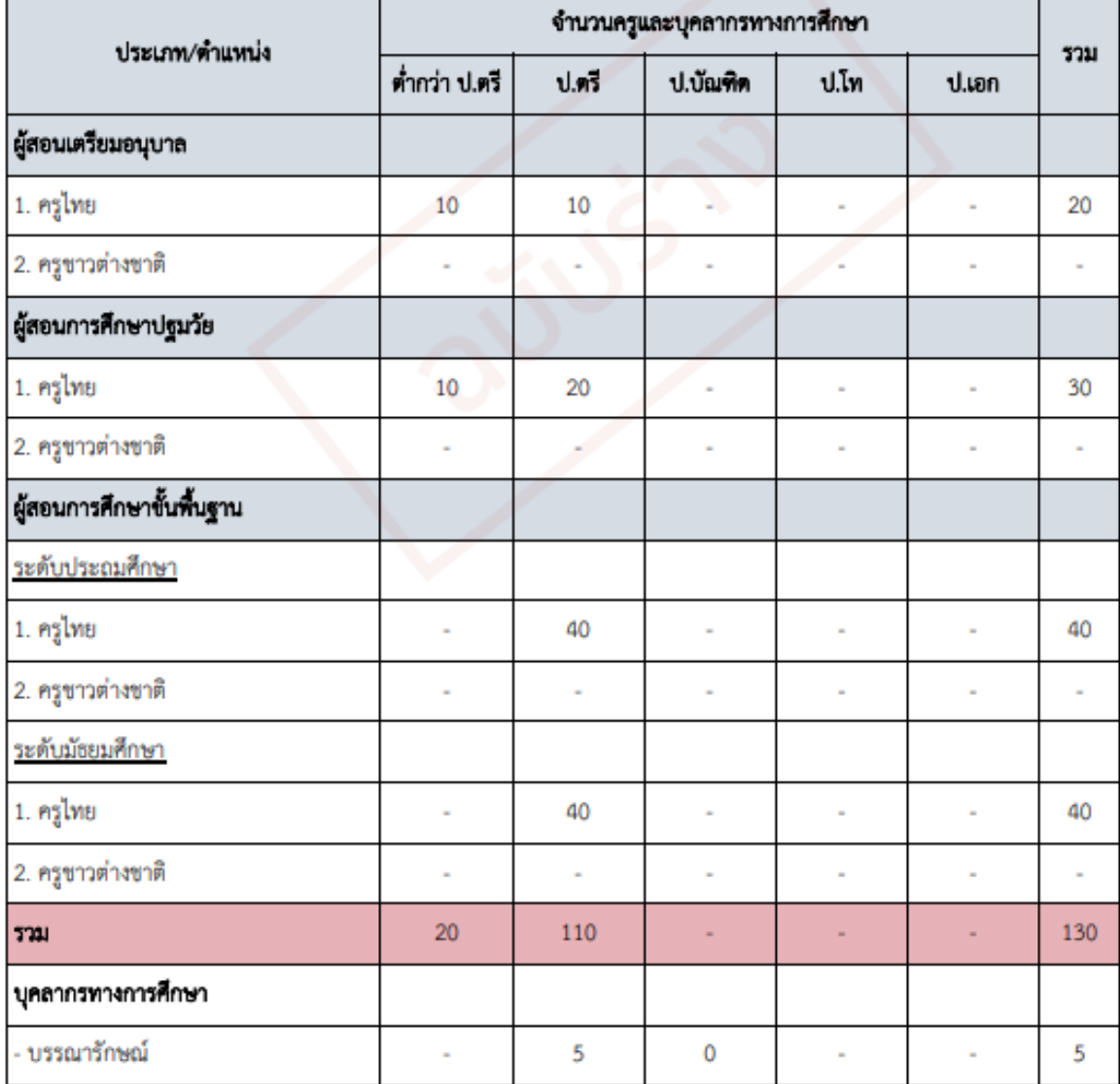

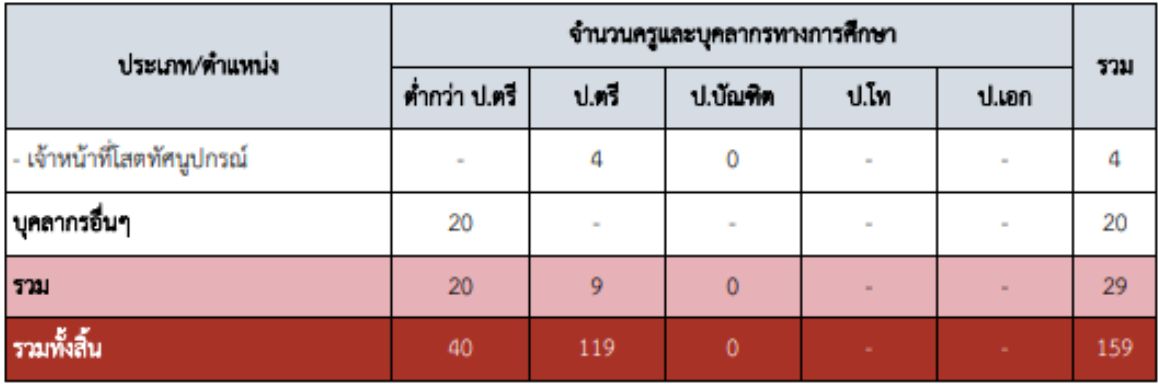

# สรุปอัตราส่วน

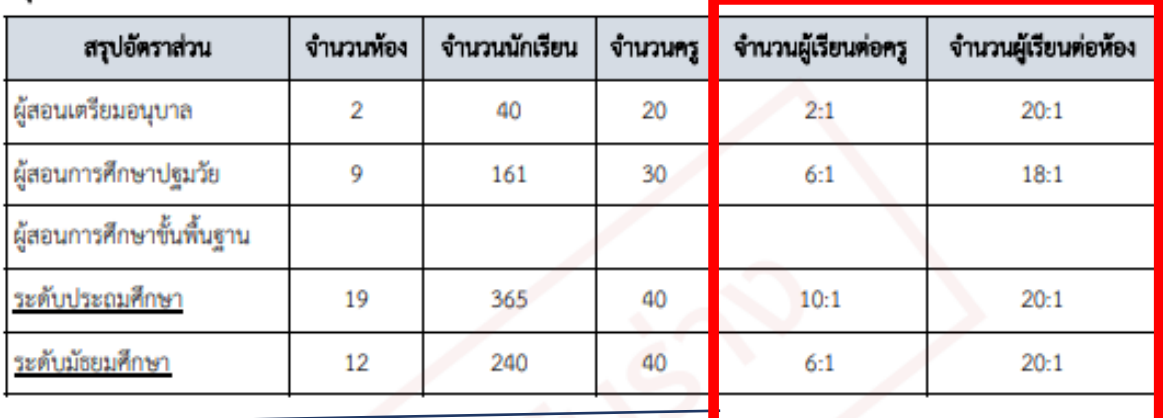

**\*ตรวจสอบสรุปอัตราส่วนจา นวนผู้เรียนต่อครู \*ตรวจสอบสรุปอัตราส่วนจา นวนผู้เรียนต่อห้อง \*หากไม่ปรากฎข้อมูลให้ตรวจสอบท่ีตารางจา นวน นักเรียน และจา นวนครูว่าใส่ครบถ้วนทุกระดับ หรือไม่**

**ครูปฐมวัยกรอกแค่ ช่องปฐมวัยนี้**

5.2.2 จำนวนครูจำแนกตามระดับและกลุ่มสาระการเรียนรู้

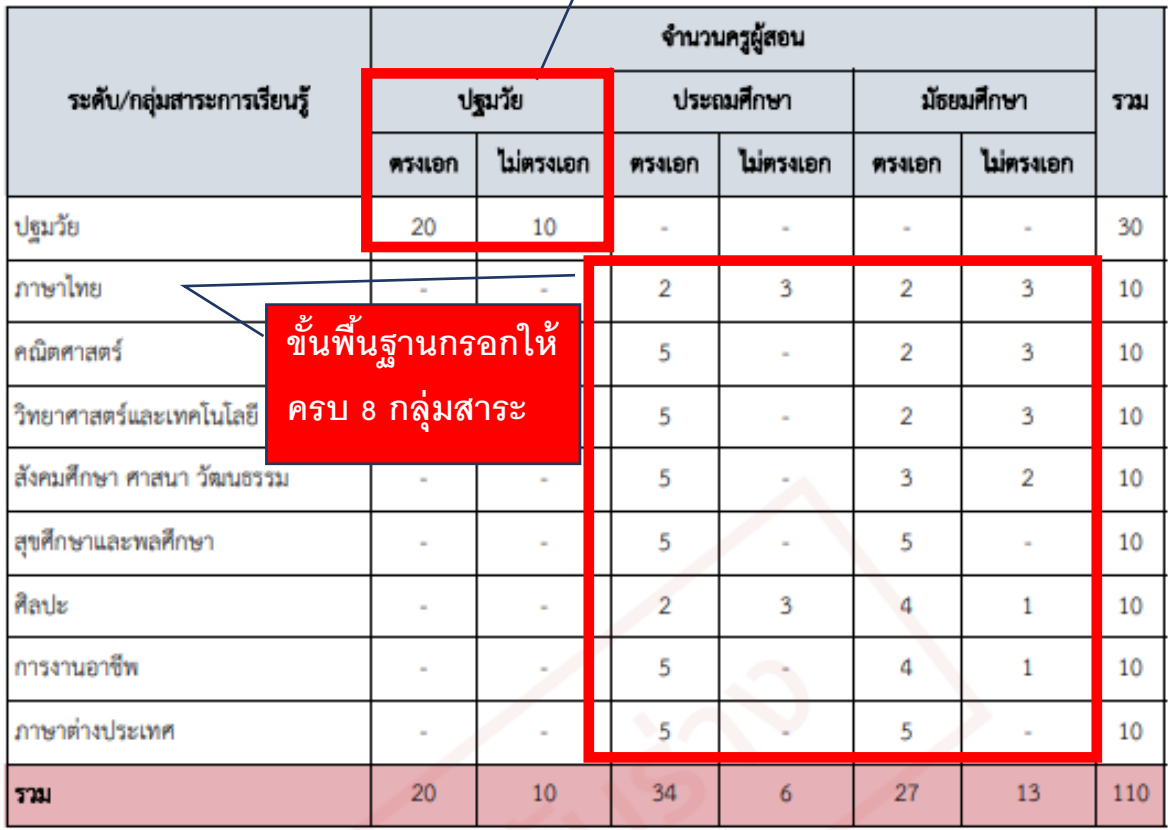

# 5.2.3 ตารางสรุปจำนวนครูที่สอนกิจกรรมพัฒนาผู้เรียน

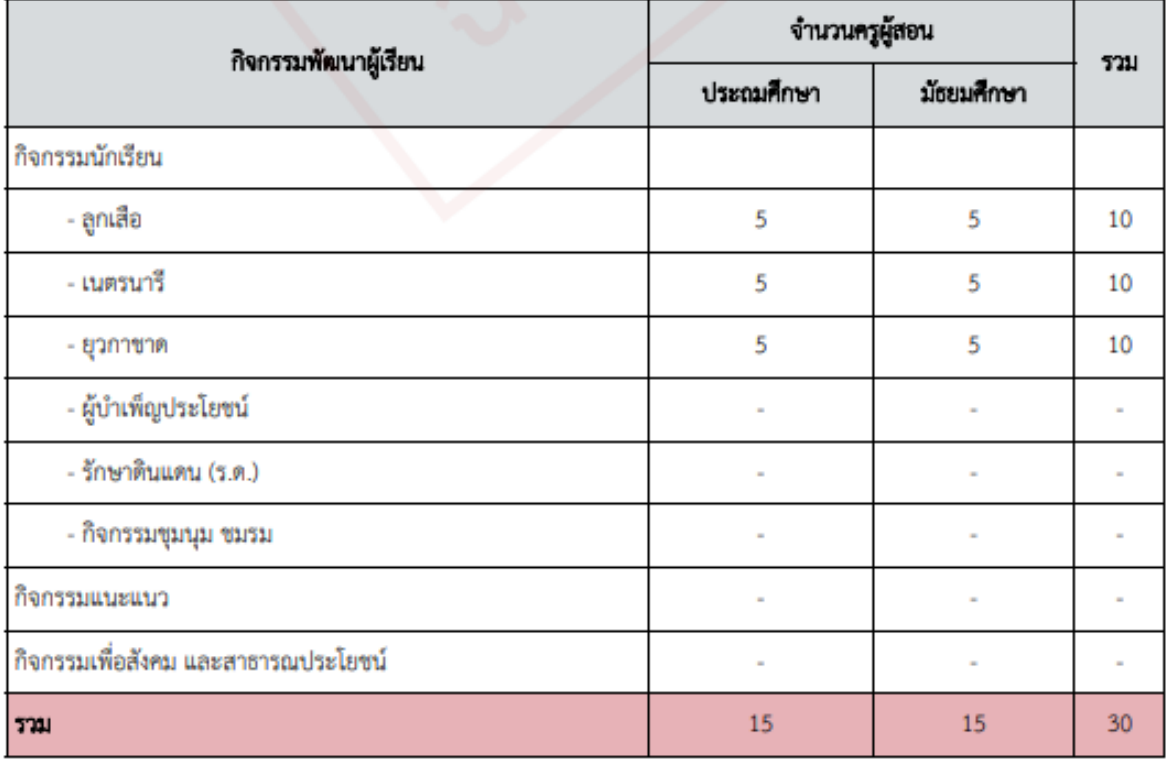

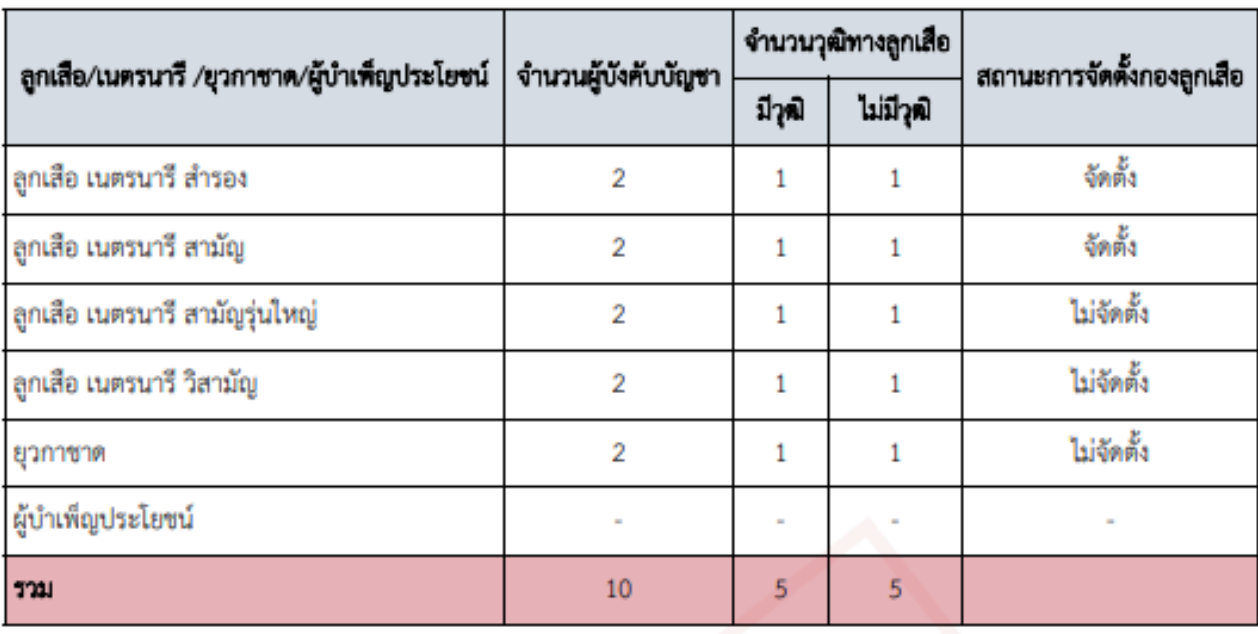

5.2.4 สรุปจำนวนครูและบุคลากรทางการลูกเสือ เนตรนารี ยุวกาขาดและผู้บำเพ็ญประโยชน์

5.2.5 สรุปจำนวนครูที่ทำหน้าที่คัดกรอง และนักเรียนที่มีความต้องการจำเป็นพิเศษ (กรณีโรงเรียนมีนักเรียนพิเศษเรียนร่วม)

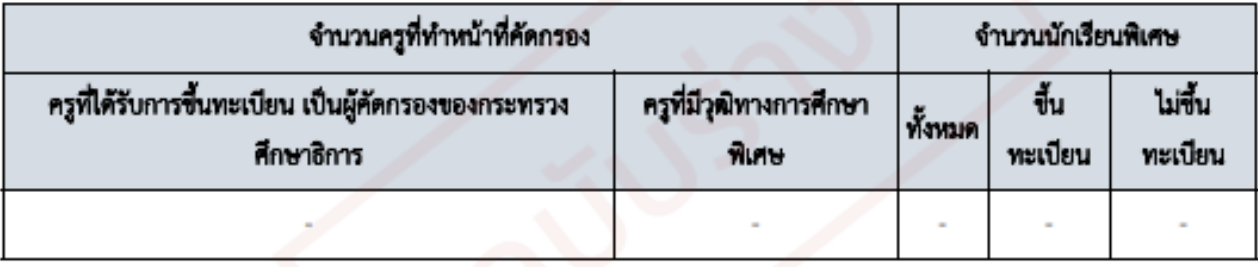

5.2.6 สรุปจำนวนครูที่เข้ารับการอบรมเกี่ยวกับโรงเรียนคุณธรรม

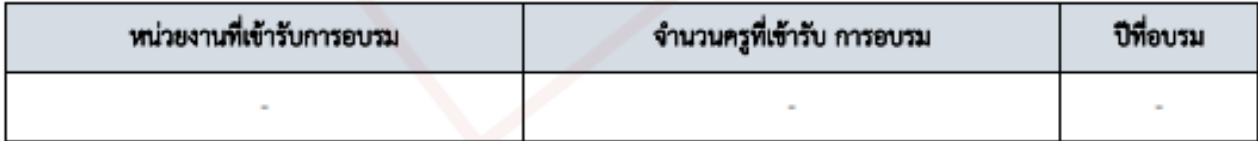

# ส่วนที่ 3 : ผลการดำเนินงาน

1. ผลการดำเนินงานตามแผนปฏิบัติการประจำปีของสถานศึกษา

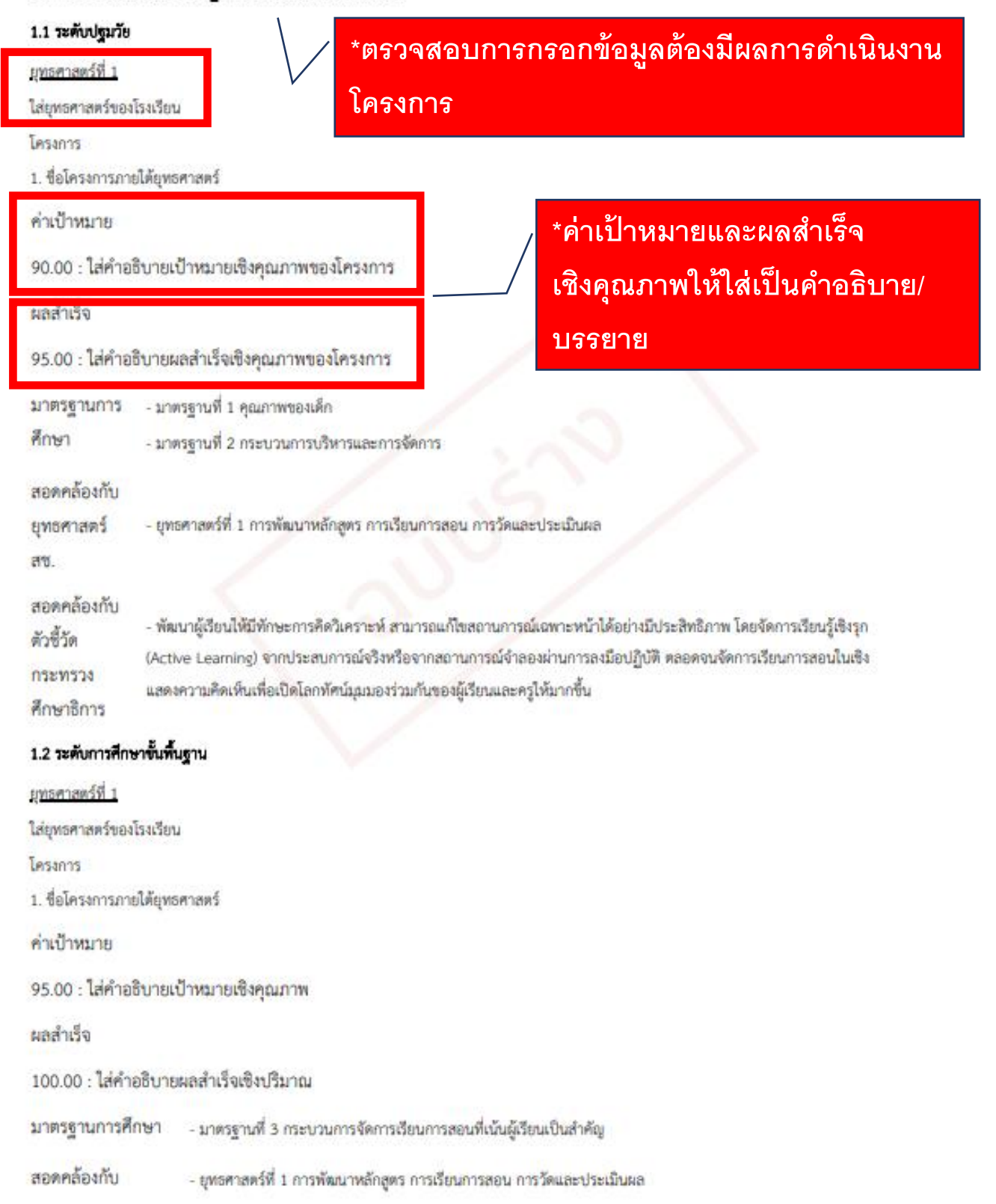

# 2. ผลสัมฤทธิ์ทางการเรียนของผู้เรียน

#### 2.1 ระดับปฐมวัย

ผลการพัฒนาเด็ก

# \*ตรวจสอบจำนวนนักเรียนในช่องระดับคุณภาพ <u>ึ่</u>3 ช่อง เมื่อรวมแล้วต้องเท่ากับจำนวนนักเรียนทั้งหมด

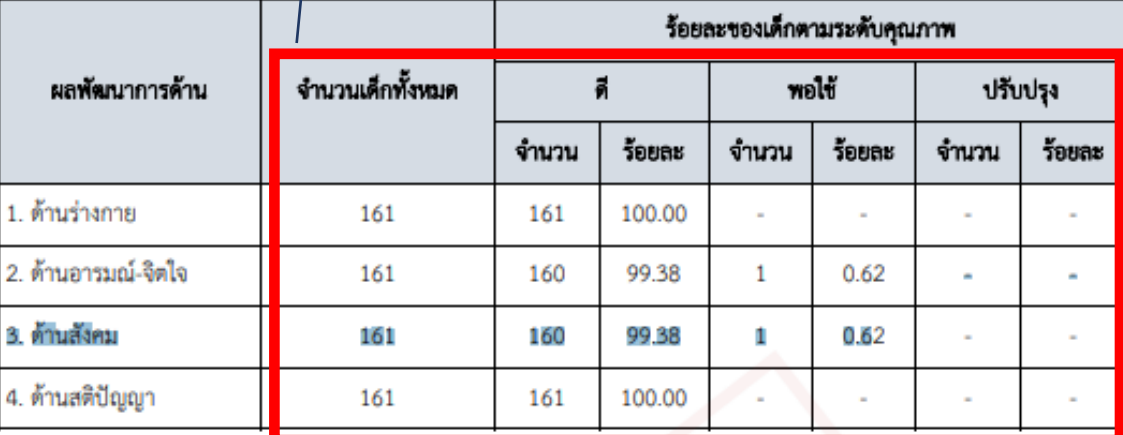

# 2.2 ระดับการศึกษาขั้นพื้นฐาน

2.2.1 ผลการทดสอบทางการศึกษาระดับชาติขั้นพื้นฐาน O-NET

เปรียบเทียบผลการทดสอบระดับชาติขั้นพื้นจาน (O-NET) ของนักเรียนขั้นประถมศึกษาปีที่ 6

จำนวนนักเรียนทั้งหมด : 60

# \*มีคะแนนครบทุกช่อง \*หากไม่มีคะแนนหรือโรงเรียนไม่ ้จัดสอบ ต้องมีหมายเหตุใต้ตาราง

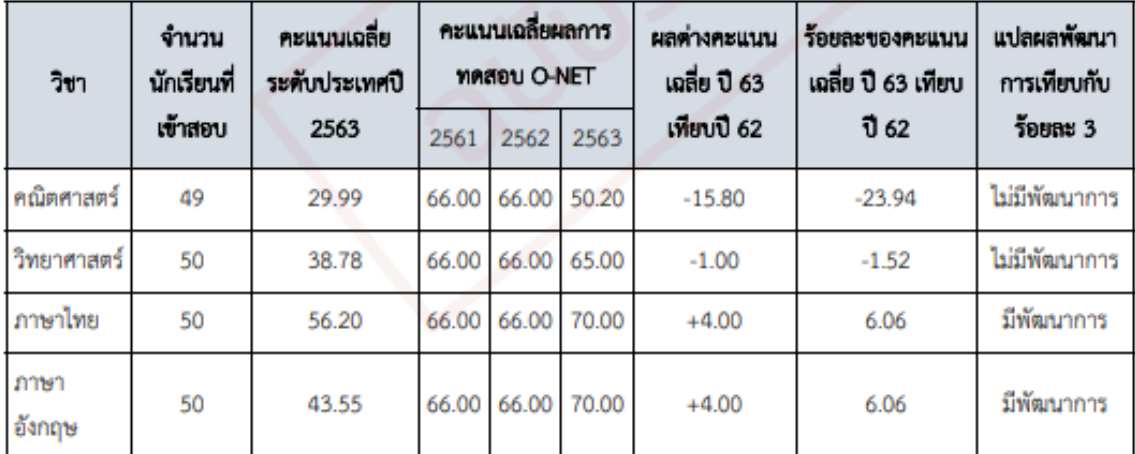

### โรงเรียนไม่สอบวัดผล หรือสอบไม่ครบ

<u>เปรียบเทียบผลการทดสอบระดับชาติชั้นพื้นฐาน (O-NET) ของนักเรียนชั้นมัธยมศึกษาปีที่ 3</u>

จำนวนนักเรียนทั้งหมด : 40

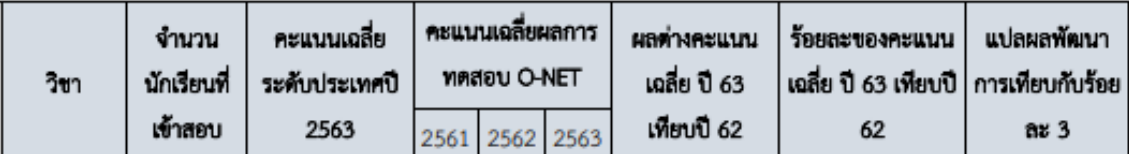

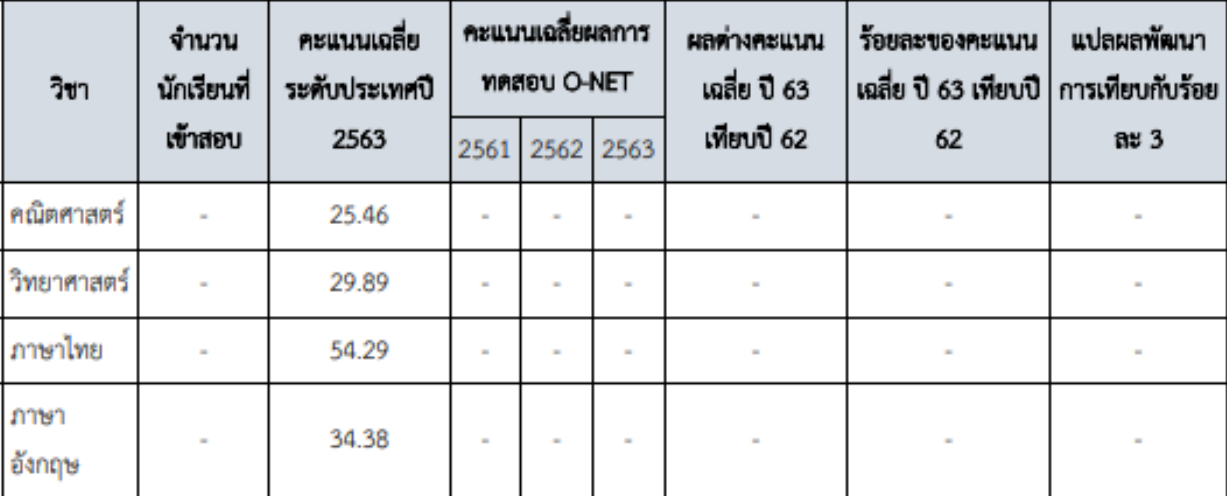

# โรงเรียนไม่สอบวัดผล หรือสอบไม่ครบ

โรงเรียนไม่มีผลคะแนนเนื่องจากนักเรียนไม่ประสงค์สอบโอเน็ต

# ไม่มีคะแนนหรือไม่สอบต้อง เขียนหมายเหตุใต้ตาราง

<u>เปรียบเทียบผลการทดสอบระดับชาติชั้นพื้นฐาน (O-NET) ของนักเรียนชั้นมัธยมศึกษาปีที่ 6</u>

จำนวนนักเรียนทั้งหมด : 40

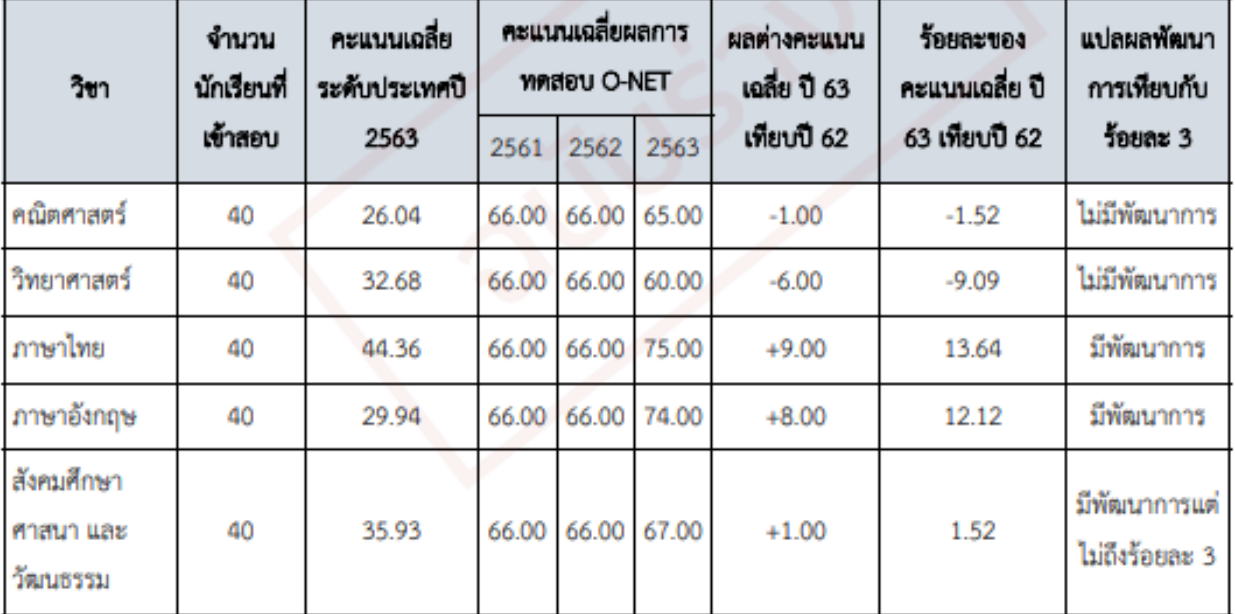

โรงเรียนไม่สอบวัดผล หรือสอบไม่ครบ

# 2.2.2 จำนวนและร้อยละของนักเรียนที่มีผลการเรียนระดับ 3 ขึ้นไป

# **\*กรอกข้อมูลครบทกุ ช่อง \* จ านวนนักเรียนที่ได้ระดับ 3 ขึ้นไป** ์ต้องไม่เกินจำนวนนักรียนทั้งหมด

ระดับประถมศึกษา

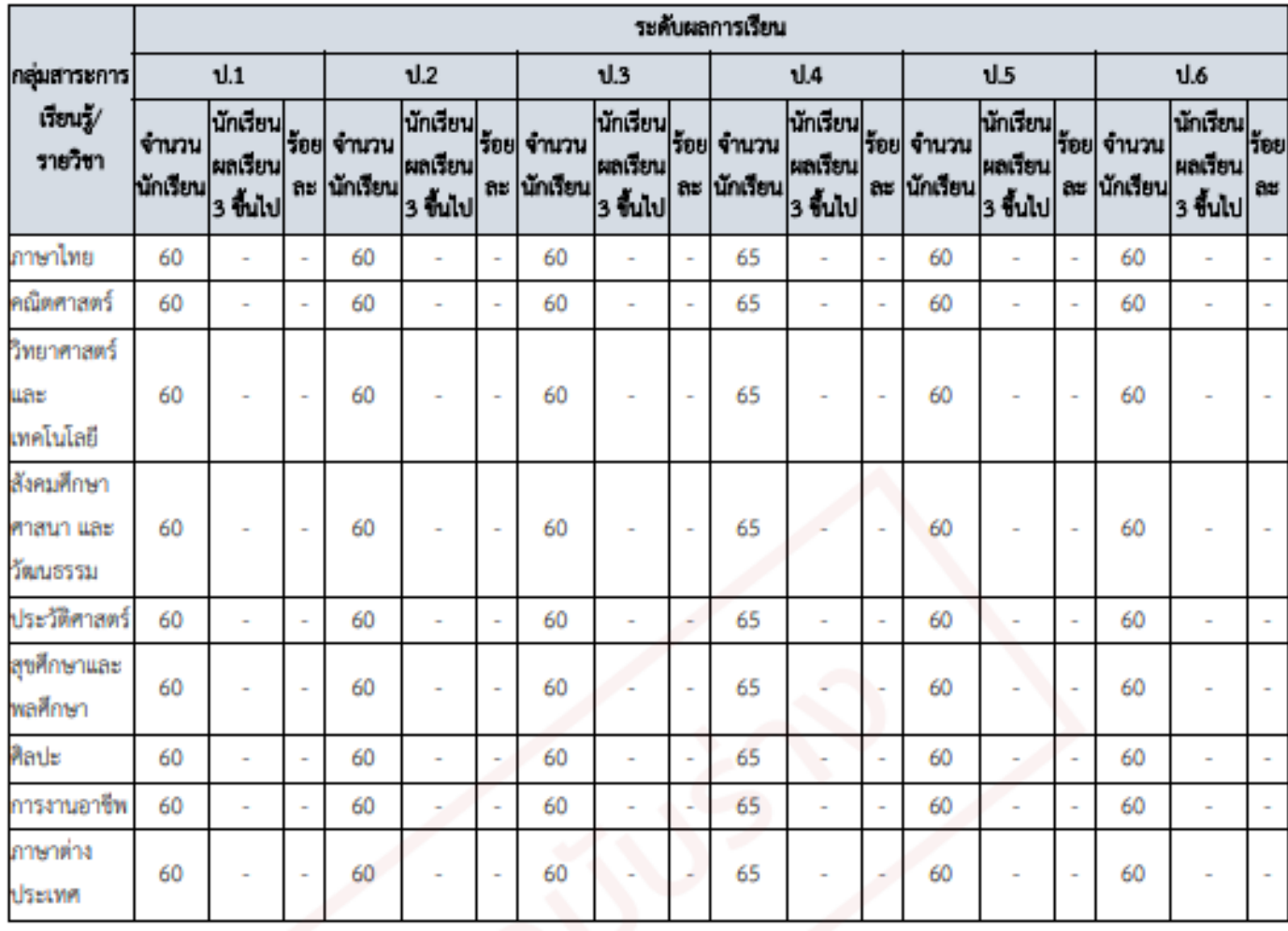

**\*กรอกข้อมูลครบทกุ ช่อง ทั้ง 2 เทอม \* จ านวนนักเรียนที่ได้ระดับ 3 ขึ้นไปต้อง** ี่ไม่เกินจำนวนนักรี<sub>ั</sub>ยนทั้งหมด **\*มีรายวิชาเพิ่มเติมได้**

ระดับมัธยมศึกษาตอนต้น

**имея** 1

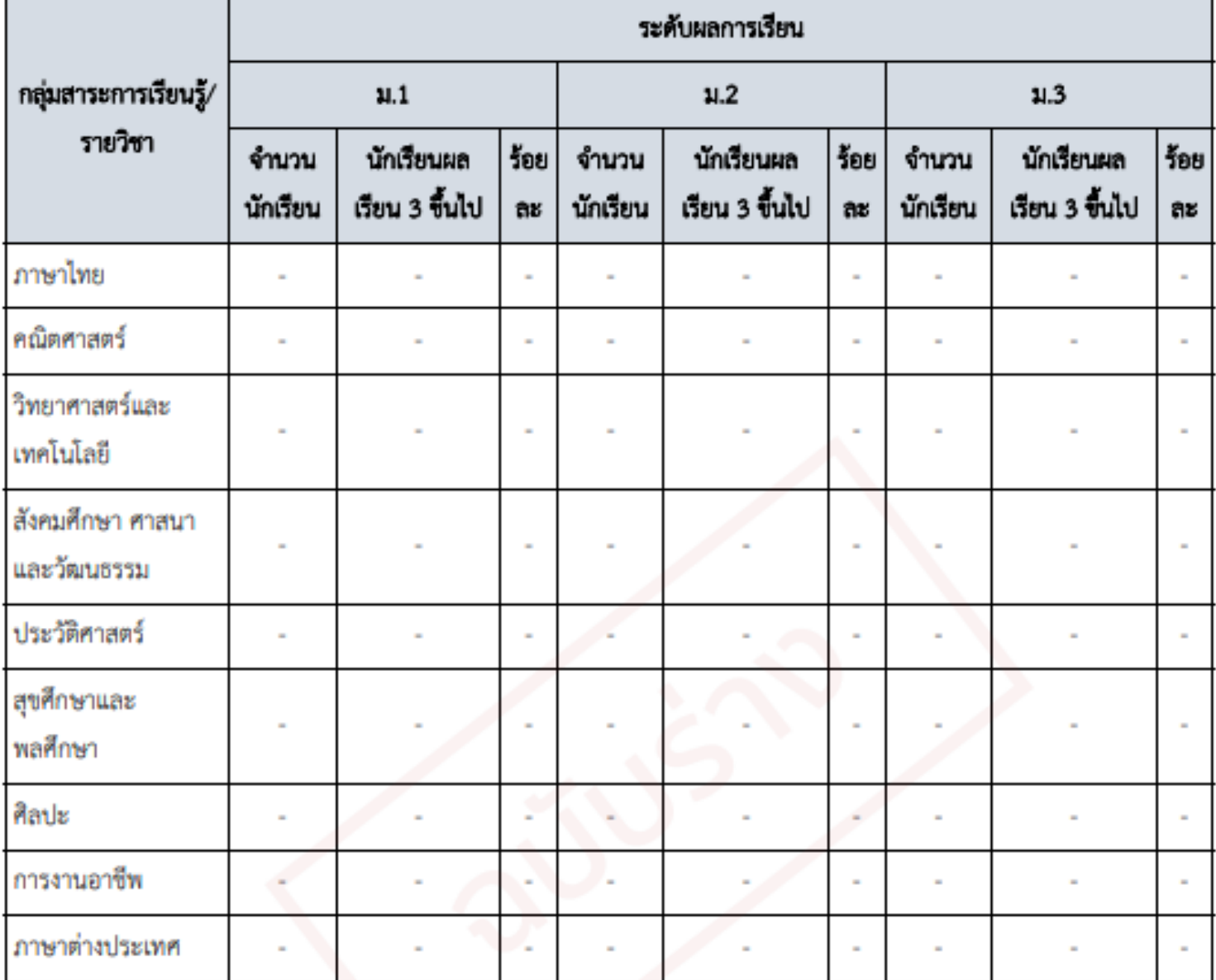

**\*กรอกข้อมูลครบทกุ ช่อง ทั้ง 2 เทอม \* จ านวนนักเรียนที่ได้ระดับ 3 ขึ้นไปต้อง** ้ไม่เกินจำนวนนักรียนทั้งหมด **\*มีรายวิชาเพิ่มเติมได้**

ระดับมัธยมศึกษาตอนปลาย

เทอม 1

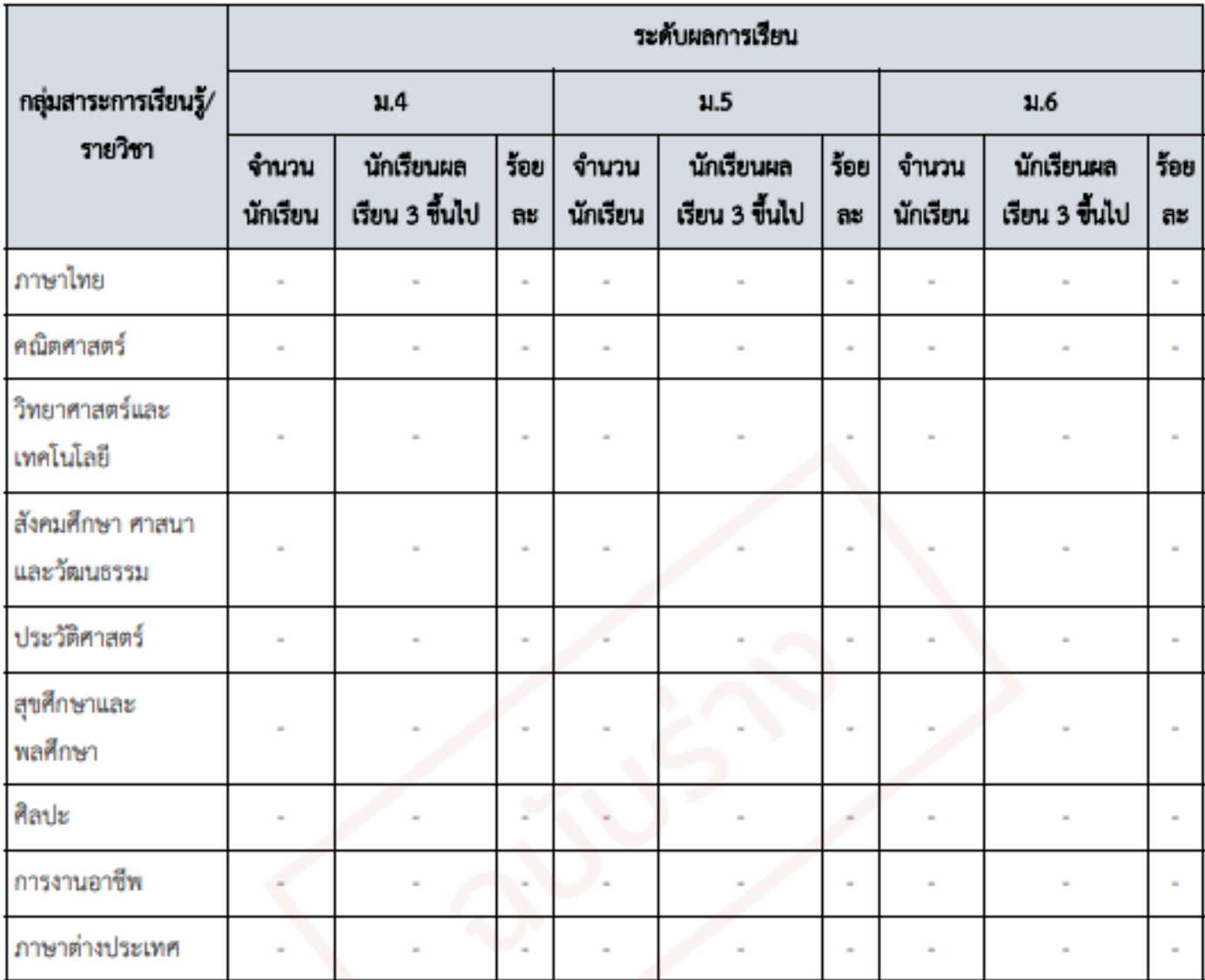

Z,

\*มีคะแนนครบทุกช่อง \*หากไม่มีคะแนนหรือโรงเรียนไม่ จัดสอบ ต้องมีหมายเหตุใต้ตาราง

2.2.3 ผลการประเมินการทดสอบความสามารถพื้นฐานของผู้เรียนระดับขาติ (National Test : NT)

เปรียบเทียบผลการทดสอบสมรรถนะของนักเรียนขึ้นประถมศึกษาปีที่ 3

จำนวนนักเรียนทั้งหมด : 60

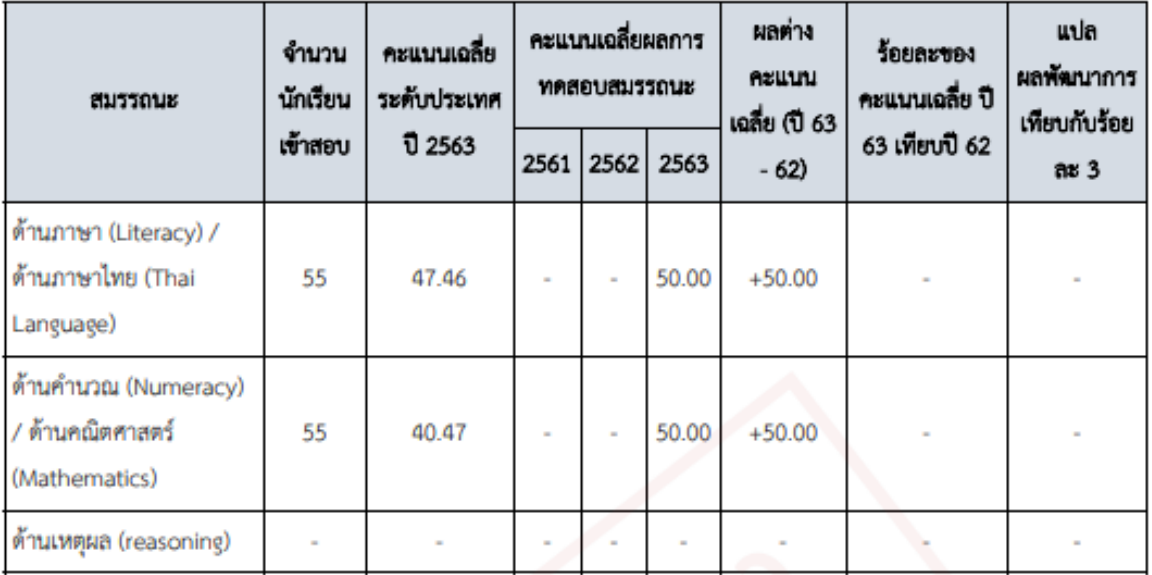

# โรงเรียนไม่สอบวัดผล หรือสอบไม่ครบ

นักเรียนสอบตามความสมัครใจ

2.2.4 ผลการประเมินความสามารถด้านการอ่านของผู้เรียน (Reading Test : RT)

เปรียบเทียบผลการทดสอบความสามารถด้านการอ่านของนักเรียนชั้นประถมศึกษาปีที่ 1

จำนวนนักเรียนทั้งหมด : 60

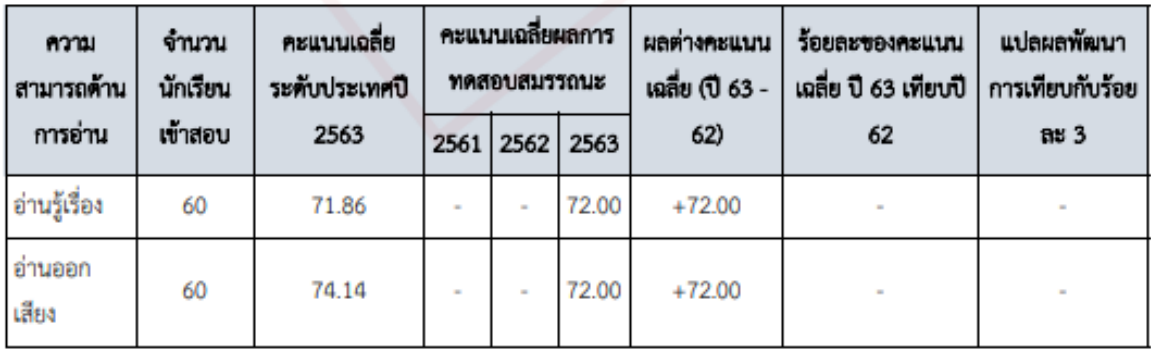

โรงเรียนไม่สอบวัดผล หรือสอบไม่ครบ

**\*หากจ านวนนักเรียนที่สอบไม่สอดคล้องกับ จ านวนนักเรียนทั้งหมดในระบบ ให้โรงเรียน แนบตารางได้ที่ภาคผนวก**

2.2.5 ผลการประเมินทางการศึกษาระดับชาติ ด้วนอิสลามศึกษา (I-NET) ของโรงเรียนเอกชนสอนศาสนาอิสลาม เปรียบเทียบผลการทดสอบระดับชาติด้วนอิสลามศึกษา (I-NET) ของนักเรียนระดับตอนต้น

จำนวนนักเรียนทั้งหมด : 60

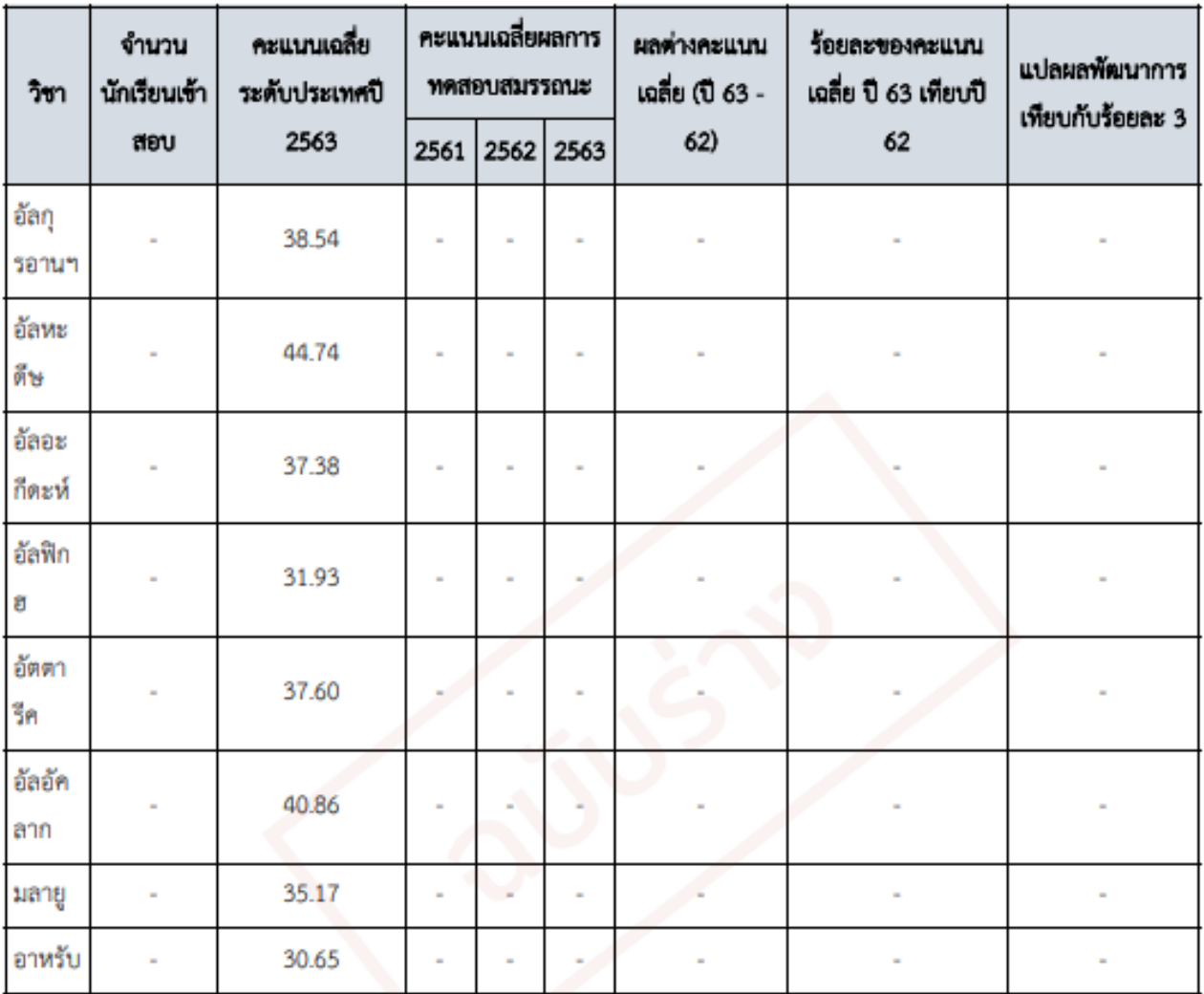

โรงเรียนไม่สอบวัดผล หรือสอบไม่ครบ

# 3. นวัตกรรม/แบบอย่างที่ดี (Innovation/Best Practice )

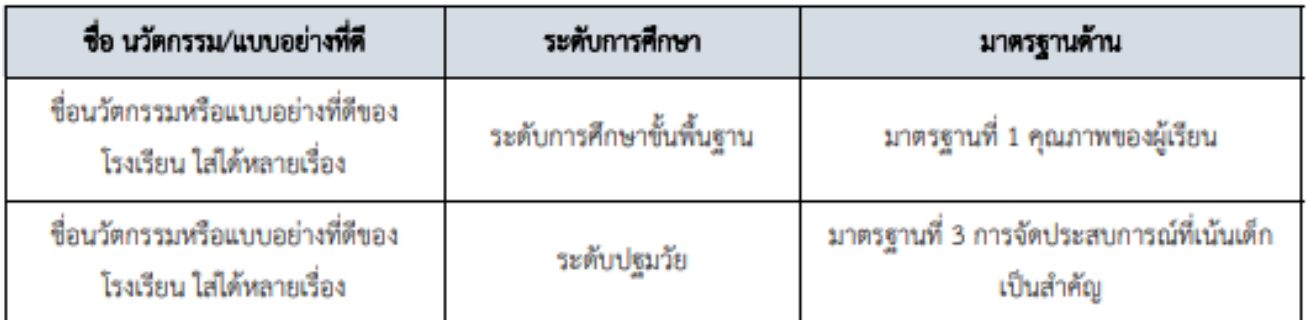

# 4. รางวัลที่สถานศึกษาได้รับ

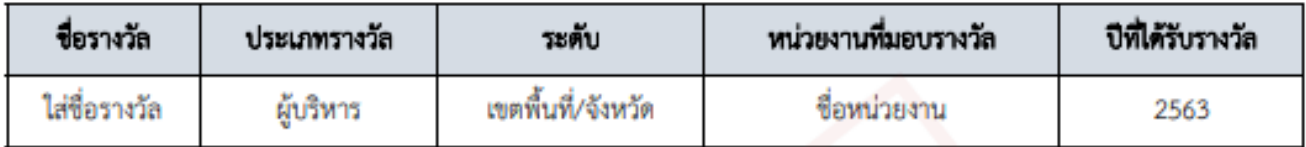

# 5. คำเนินงานตามนโยบายกระทรวงศึกษาธิการ (ปรับตามนโยบายแต่ละปี)

# ประเด็นตัวซี้วัด

- จัดการศึกษาทุกระดับ ทุกประเภท โดยใช้หลักสูตรฐานสมรรถนะ รวมทั้งแนวทางการจัดการเรียนรู้เชิงรุกและการวัดประเมินผลเพื่อพัฒนาผู้เรียน ที่สอดคล้องกับมาตรฐานการศึกษาแห่งชาติ

- ส่งเสริมให้ใช้ภาษาท้องถิ่นร่วมกับภาษาไทยเป็นสื่อจัดการเรียนการสอนในพื้นที่ที่ใช้ภาษาอย่างหลากหลาย เพื่อวางรากฐานให้ผู้เรียนมีพัฒนาการ ด้านการคิดวิเคราะห์ รวมทั้งมีทักษะการสื่อสารและใช้ภาษาที่สามในการต่อยอดการเรียนรู้ได้อย่างมีประสิทธิภาพ

# 6. ผลการประเมินคุณภาพภายนอกในรอบของ สมศ. ที่ผ่านมา

# การประเมินรอบที่ 3

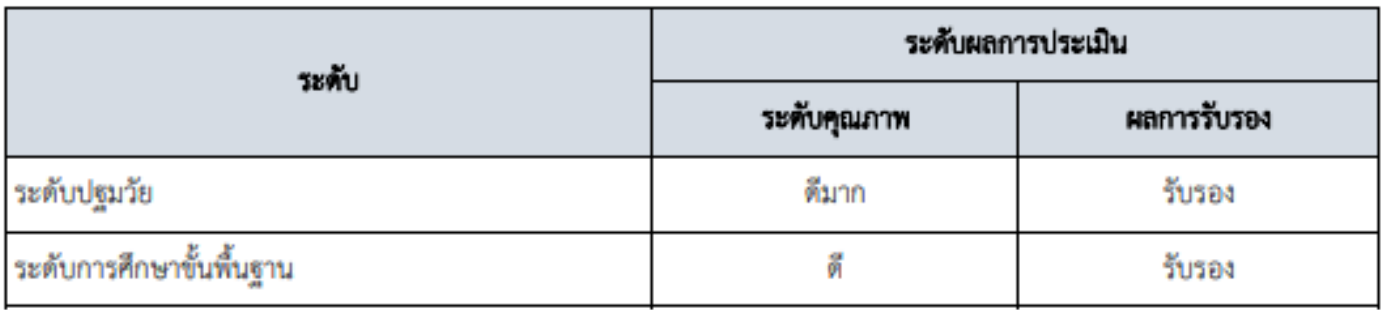

# การประเมินรอบที่ 4

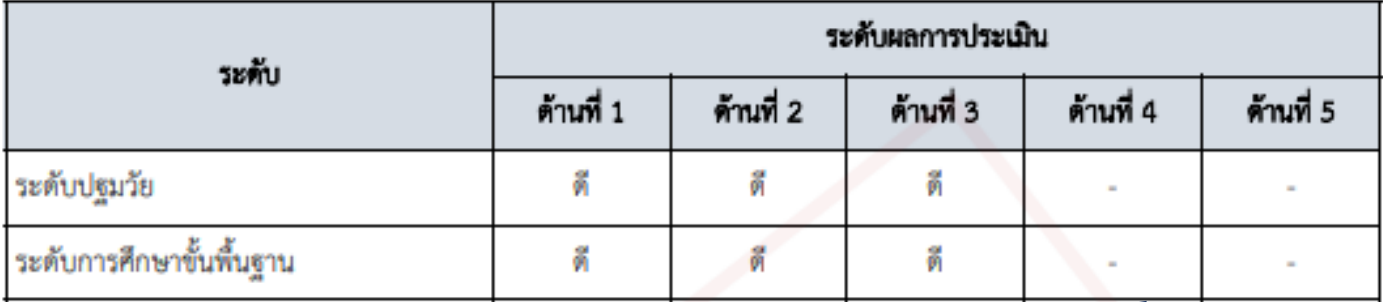

# 7. หน่วยงานภายนอกที่โรงเรียนเข้าร่วมเป็นสมาชิก

- สมาคมคณะกรรมการประสานและส่งเสริมการศึกษาเอกชน
- สมาคมอนุบาลศึกษาแห่งประเทศไทย ในพระราชูปถัมภ์ฯ
- สมาคมโรงเรียนเรียนดี

\*ด้านที่ 4 และ 5 คือ โรงเรียน มีมาตรฐานเพิ่มเติม

ส่วนที่ 4 : การประเมินตนเอง (Self - Assessment)

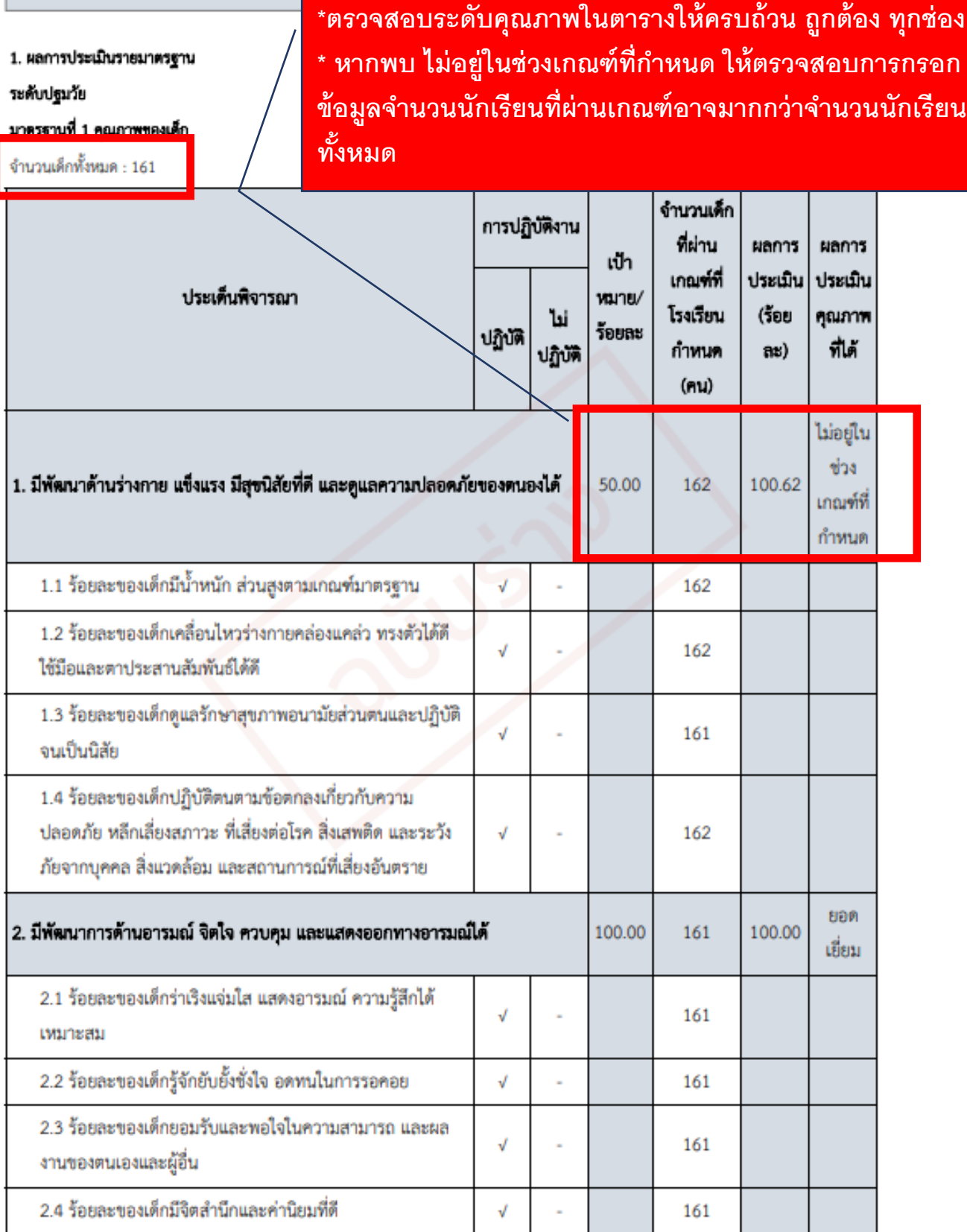

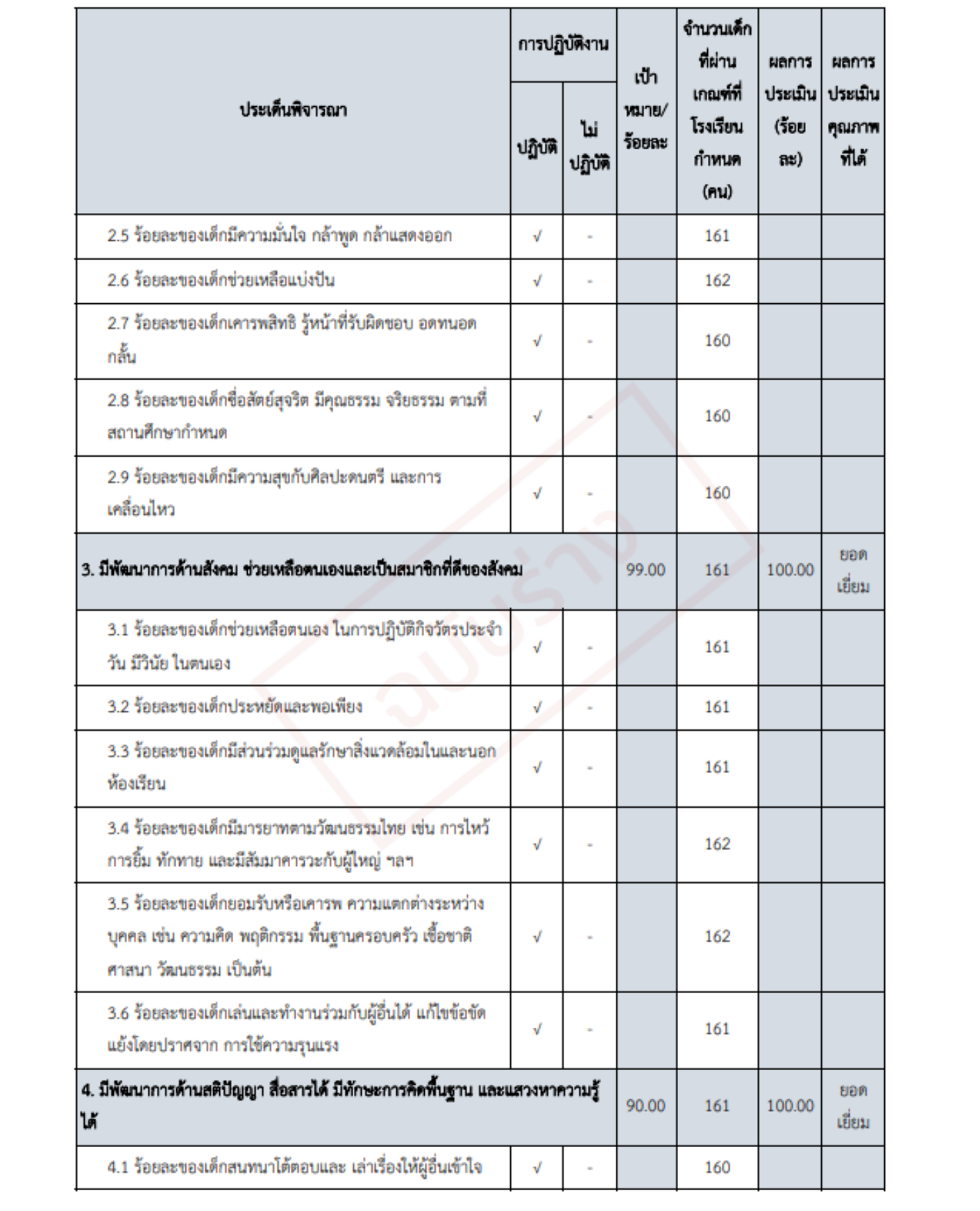

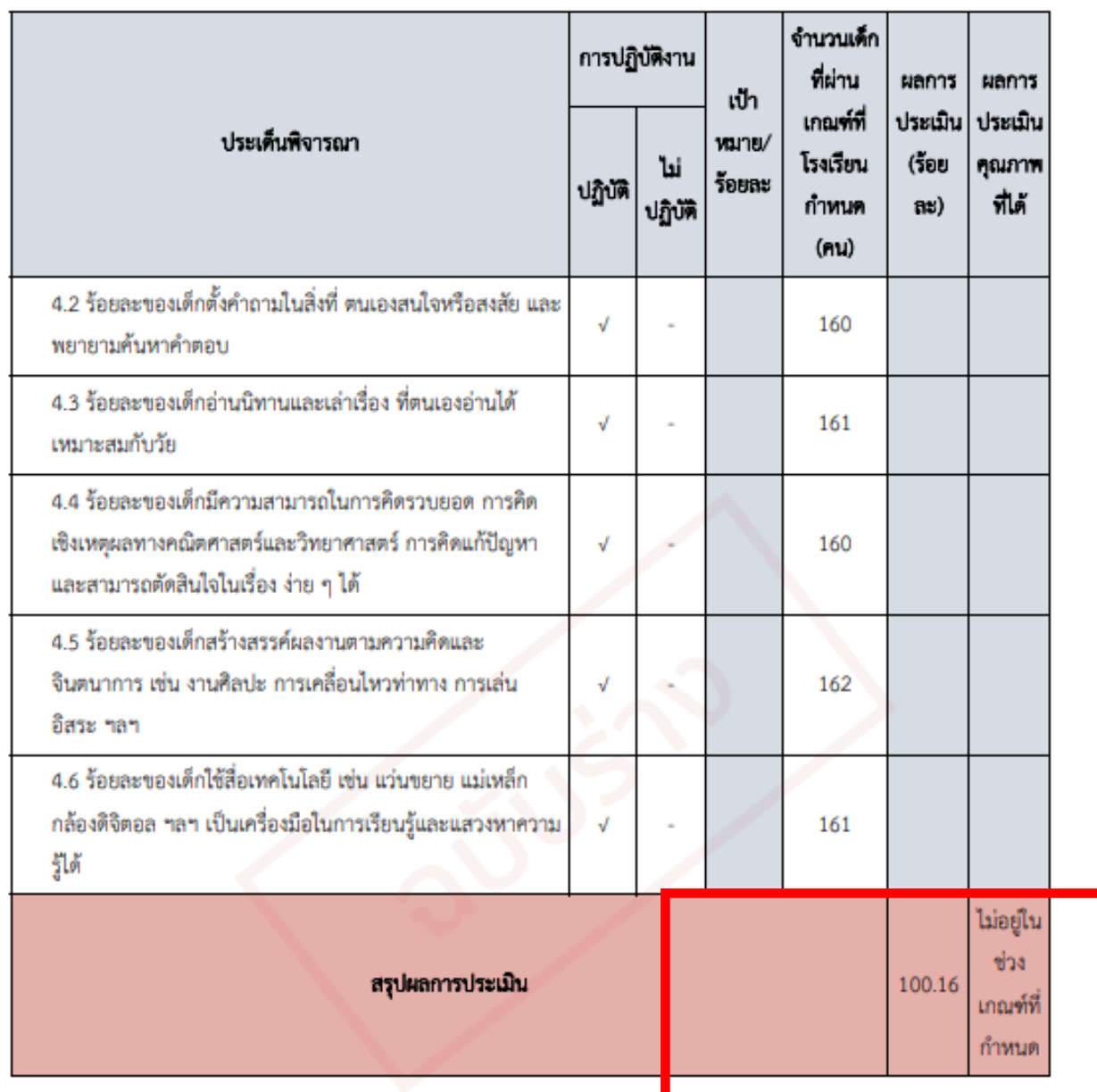

จุดเน้นและกระบวนการพัฒนาที่ส่งผลต่อระดับคุณภาพของมาครฐานที่ 1 คุณภาพของเด็ก

ใส่คำอธิบายจุดเน้นและกระบวนการพัฒนาที่ส่งผลต่อระดับคุณภาพของมาตรฐานที่1 ที่โรงเรียนดำเนินการในปีการศึกษาให้ได้

รายละเอียดที่ครบถ้วน

# มาครฐานที่ 2 กระบวนการบริหารและการจัดการ

เป้าหมาย 5 ช้อ

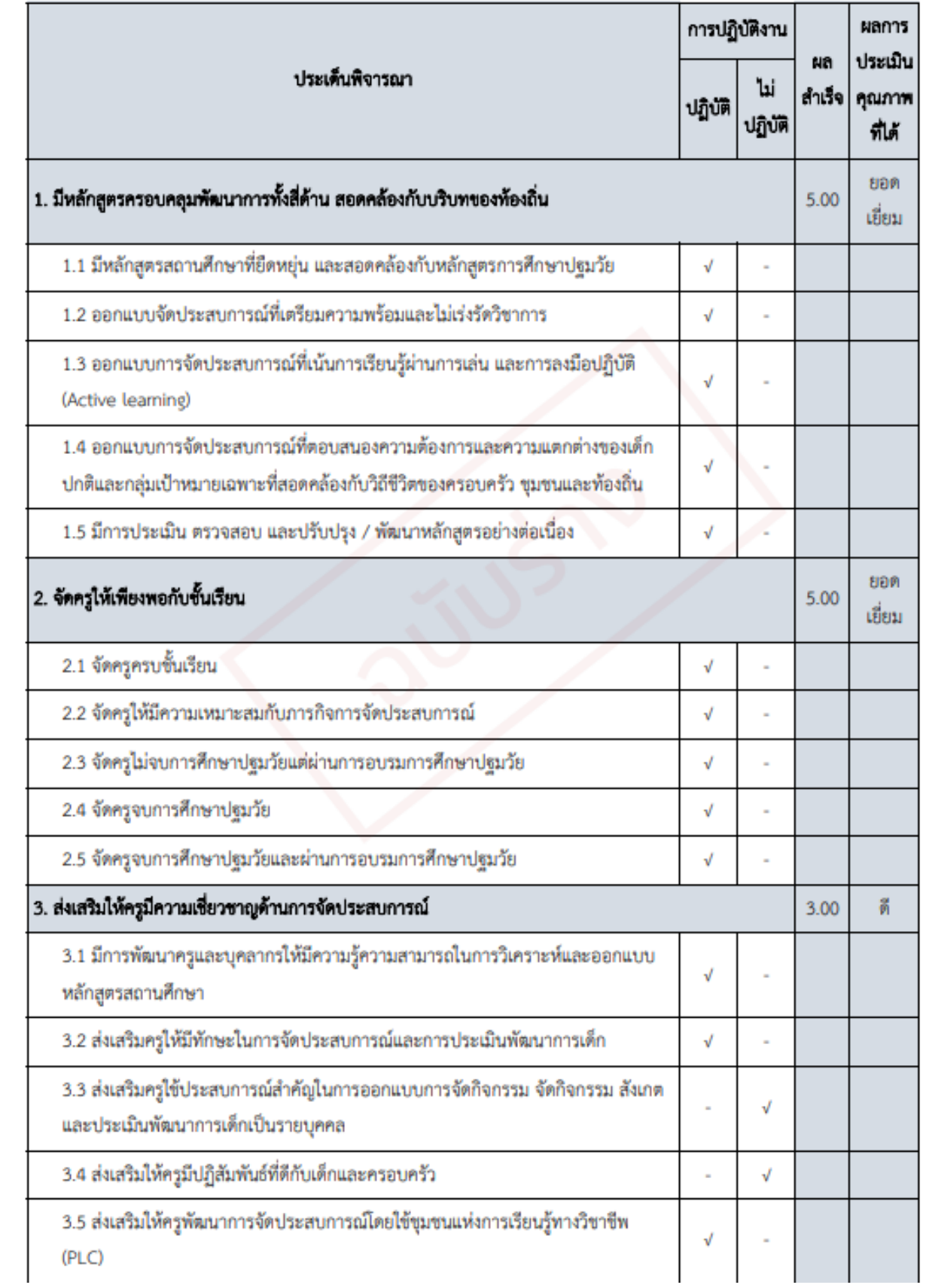

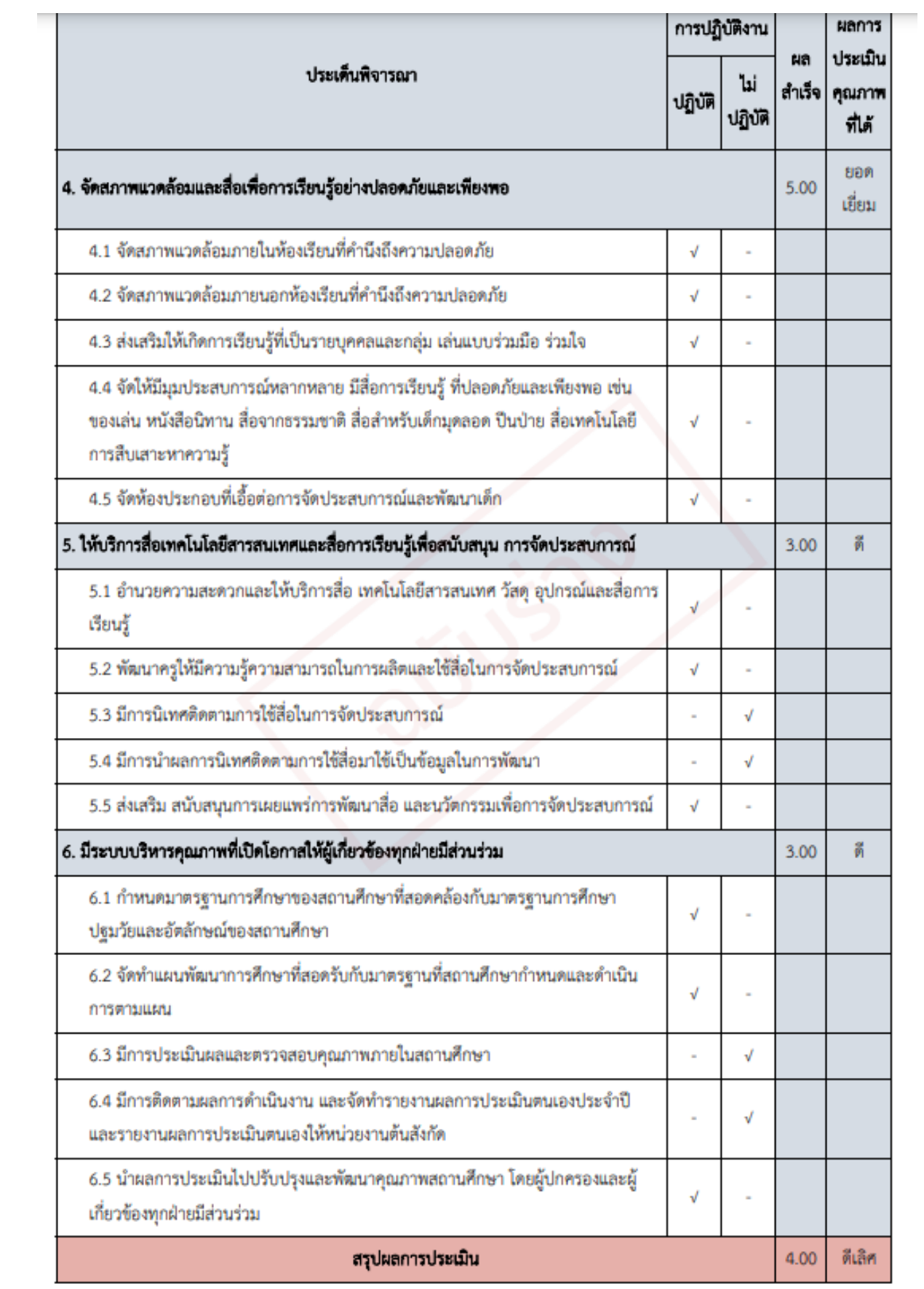

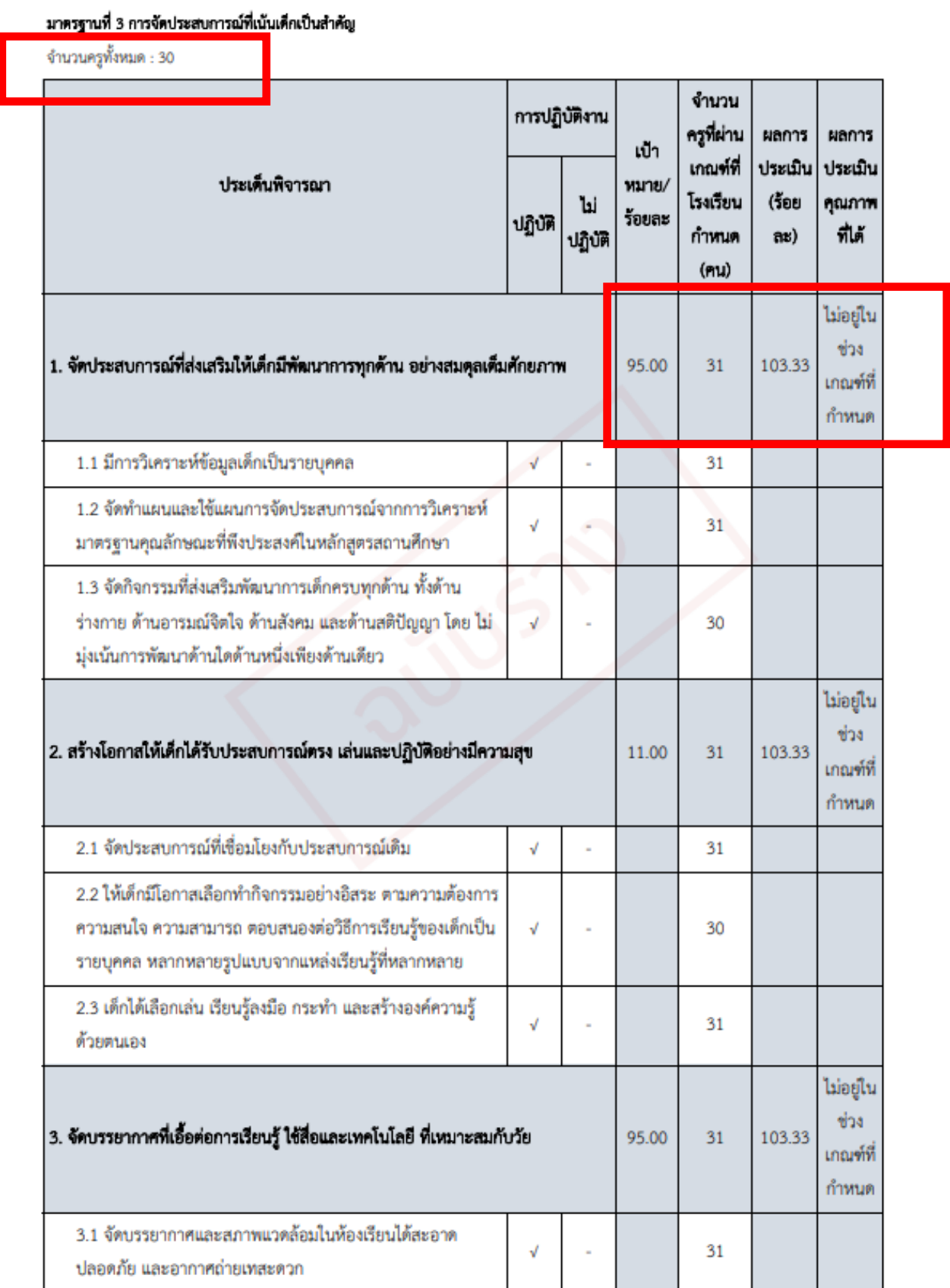

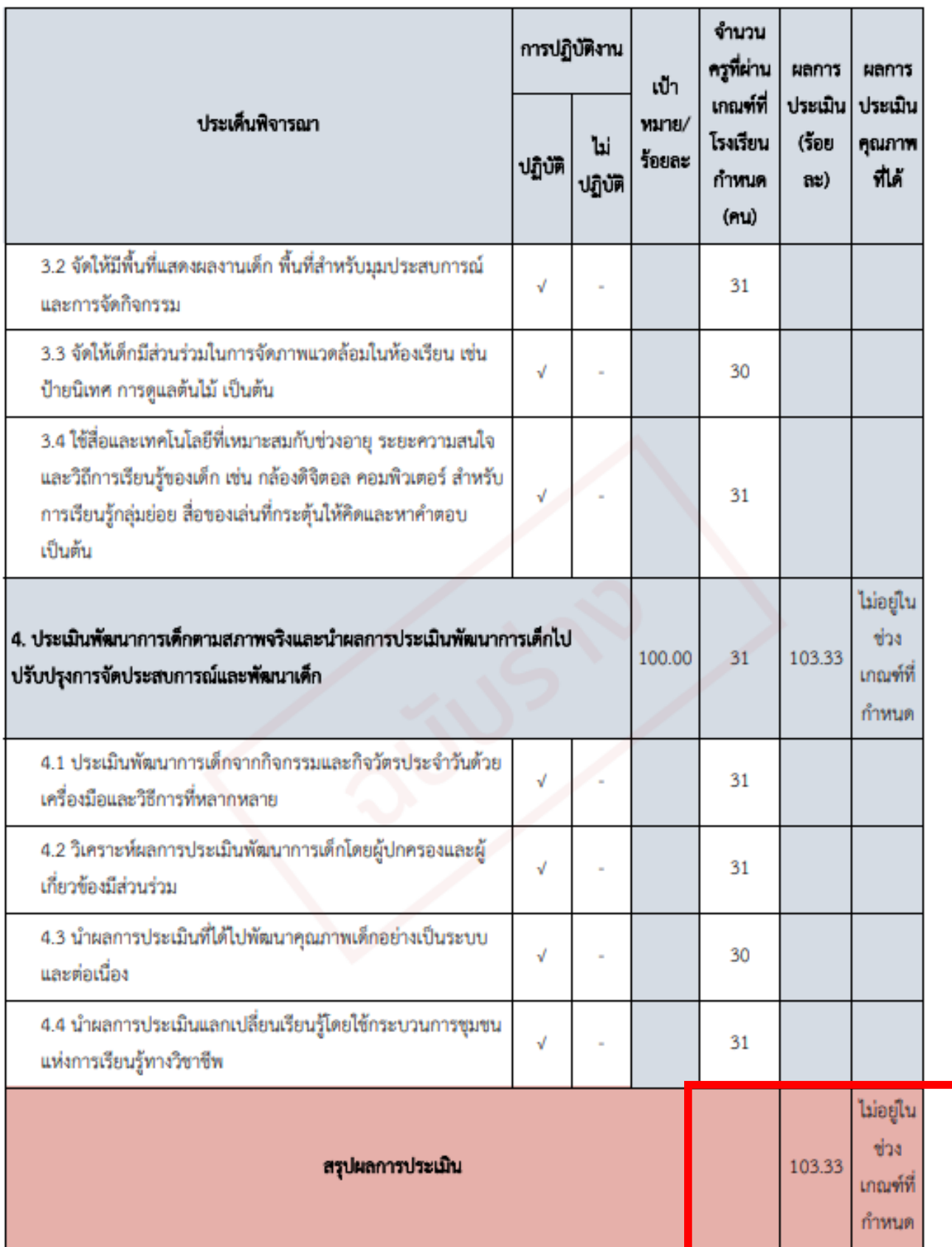

# <u>ระดับการศึกษาขั้นพื้นฐาน</u>

# มาครฐานที่ 1 คุณภาพของผู้เรียน

จำนวนเด็กทั้งหมด : 605

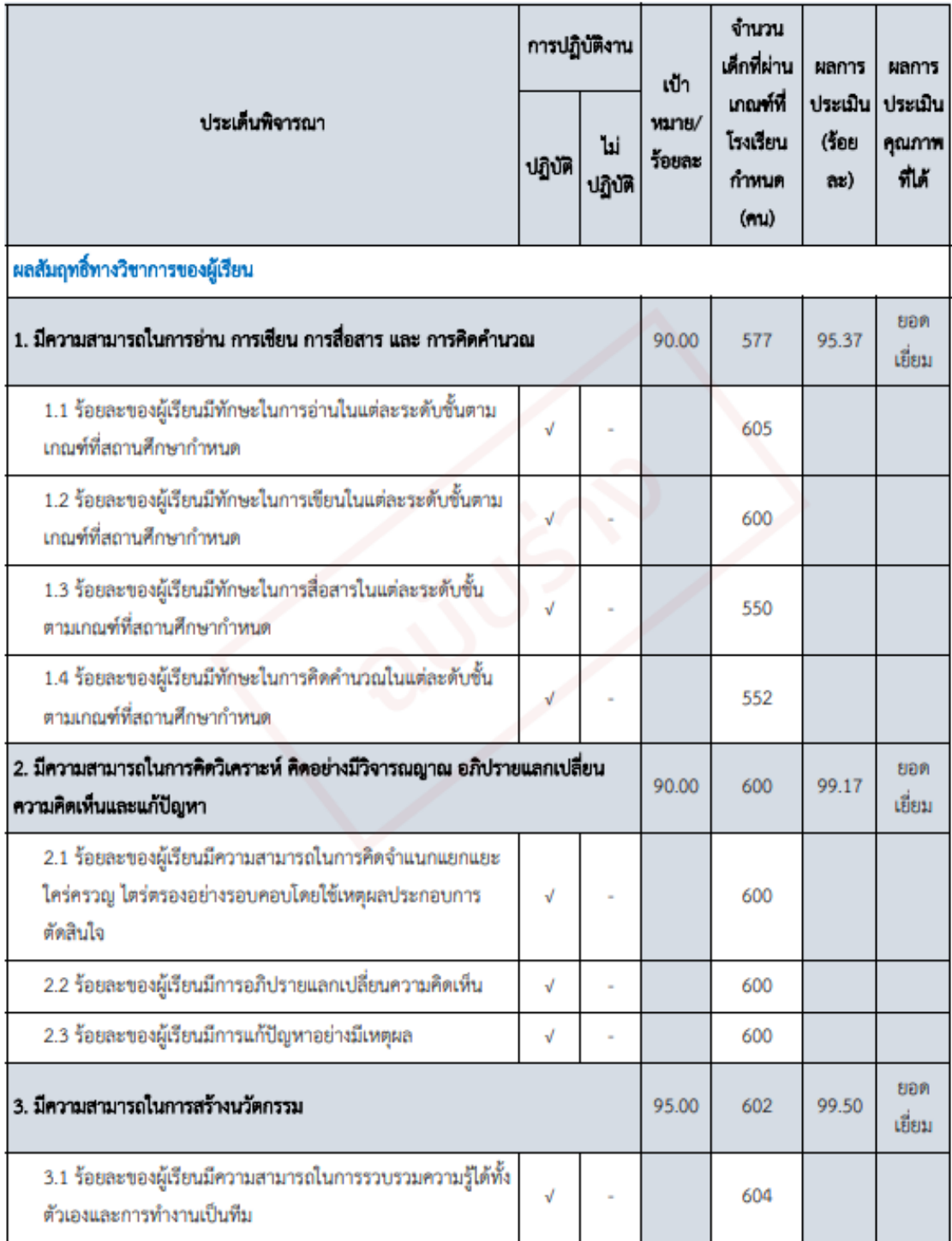

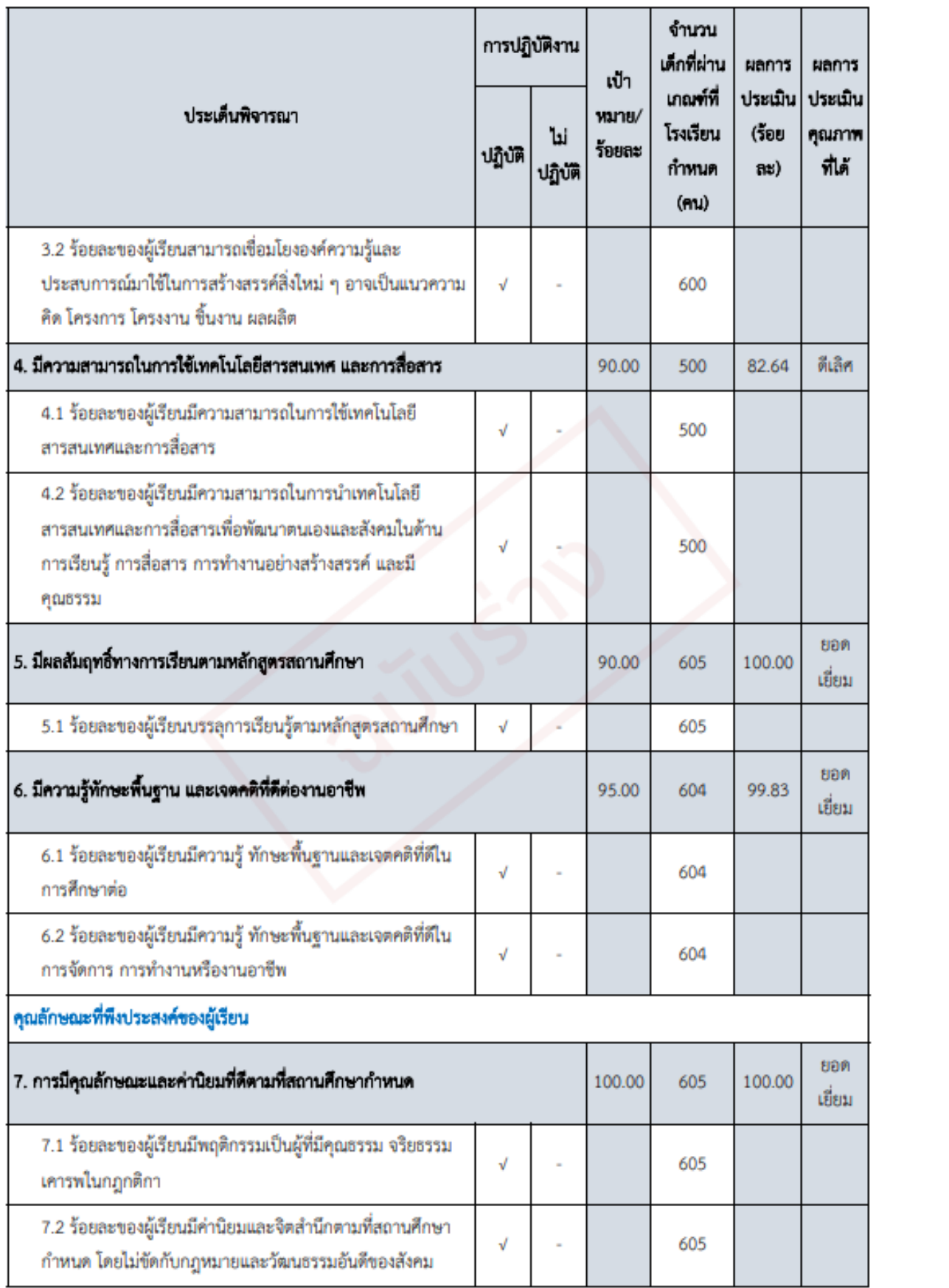

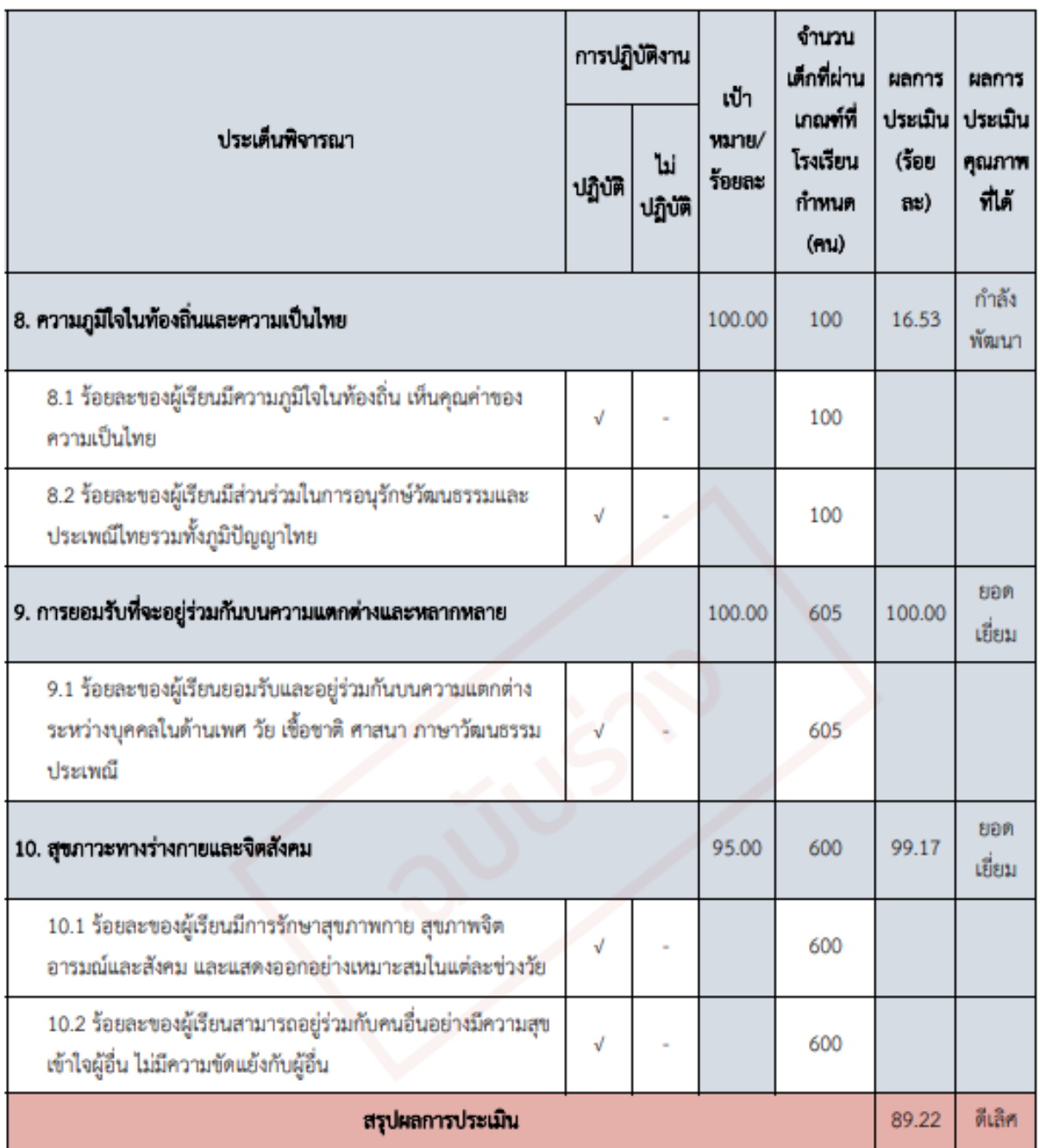

จุดเน้นและกระบวนการพัฒนาที่ส่งผลต่อระดับคุณภาพของมาตรฐานที่ 1 คุณภาพของผู้เรียน

ใส่คำอธิบายจุดเน้นและกระบวนการพัฒนาที่ส่งผลต่อระดับคุณภาพของมาตรฐานที่1 ที่โรงเรียนดำเนินการในปีการศึกษาให้ได้

รายละเอียดที่ครบถ้วน

# มาครฐานที่ 2 กระบวนการบริหารและการจัดการ

เป้าหมาย 5 ข้อ

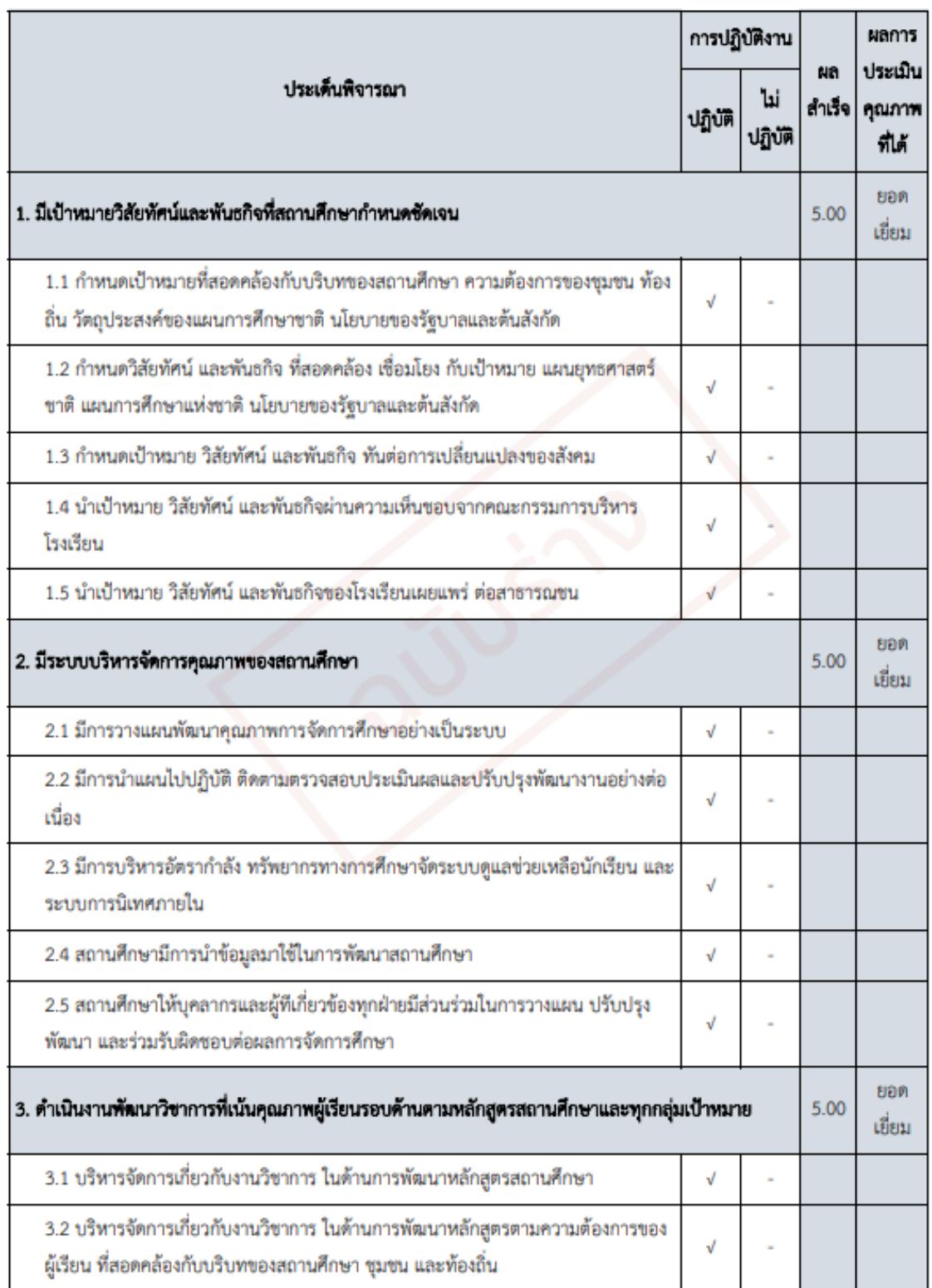

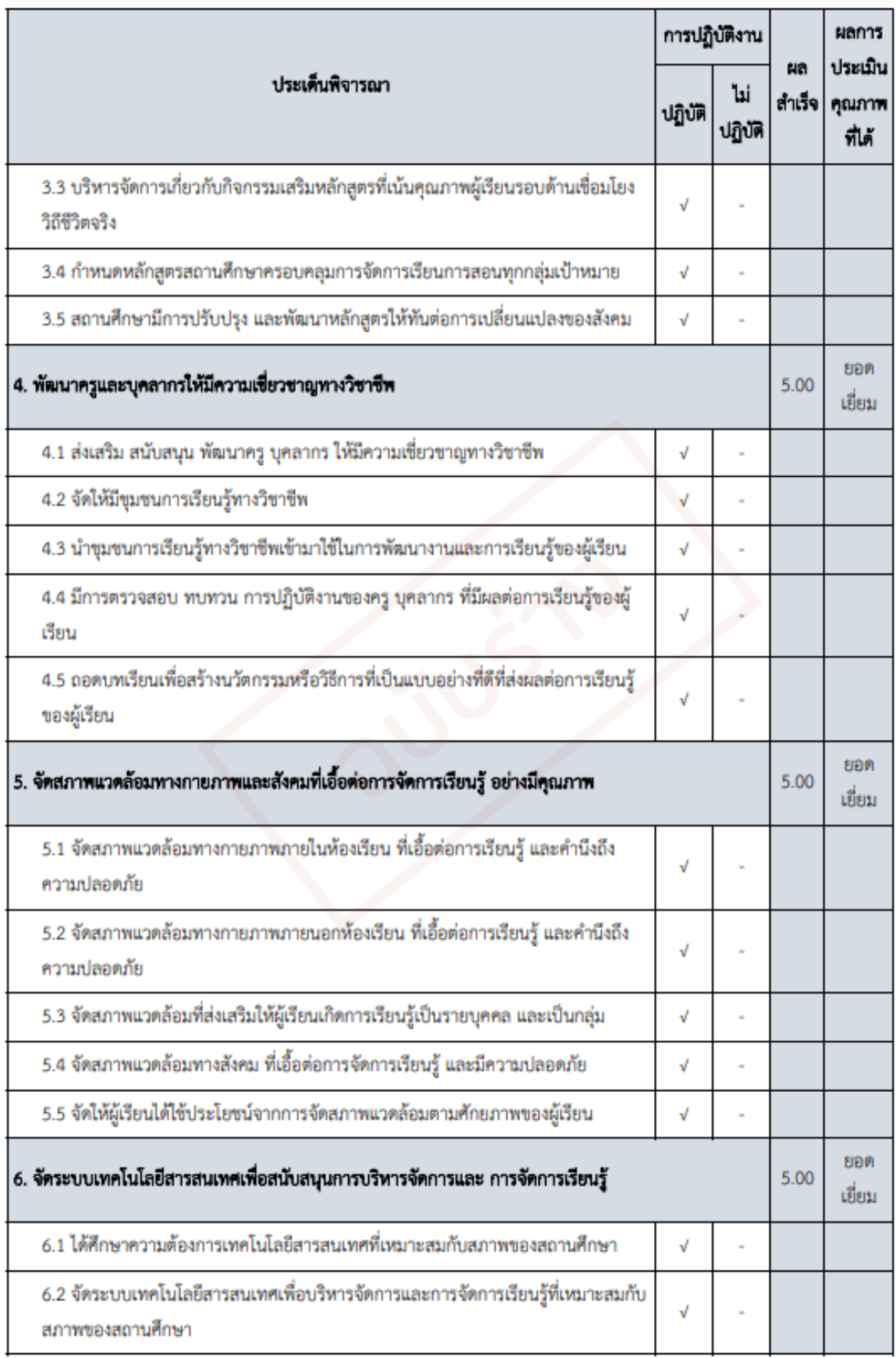

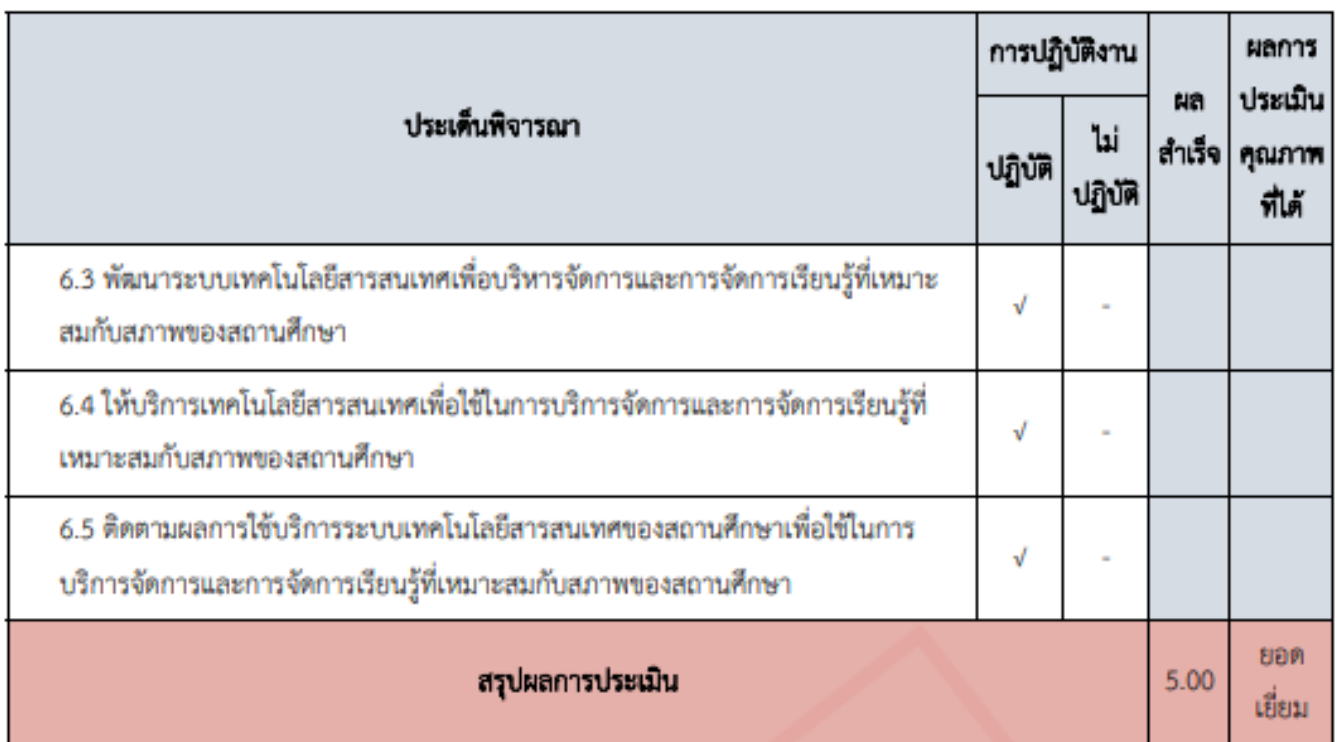

จุดเน้นและกระบวนการพัฒนาที่ส่งผลต่อระดับคุณภาพของมาครฐานที่ 2 กระบวนการบริหารและการจัดการ

ใส่คำอธิบายจุดเน้นและกระบวนการพัฒนาที่ส่งผลต่อระดับคุณภาพของมาตรฐานที่2 ที่โรงเรียนดำเนินการในปีการศึกษาให้ได้

รายละเอียดที่ครบถ้วน

# มาตรฐานที่ 3 กระบวนการจัดการเรียนการสอนที่เน้นผู้เรียนเป็นสำคัญ

จำนวนครูทั้งหมด : 80

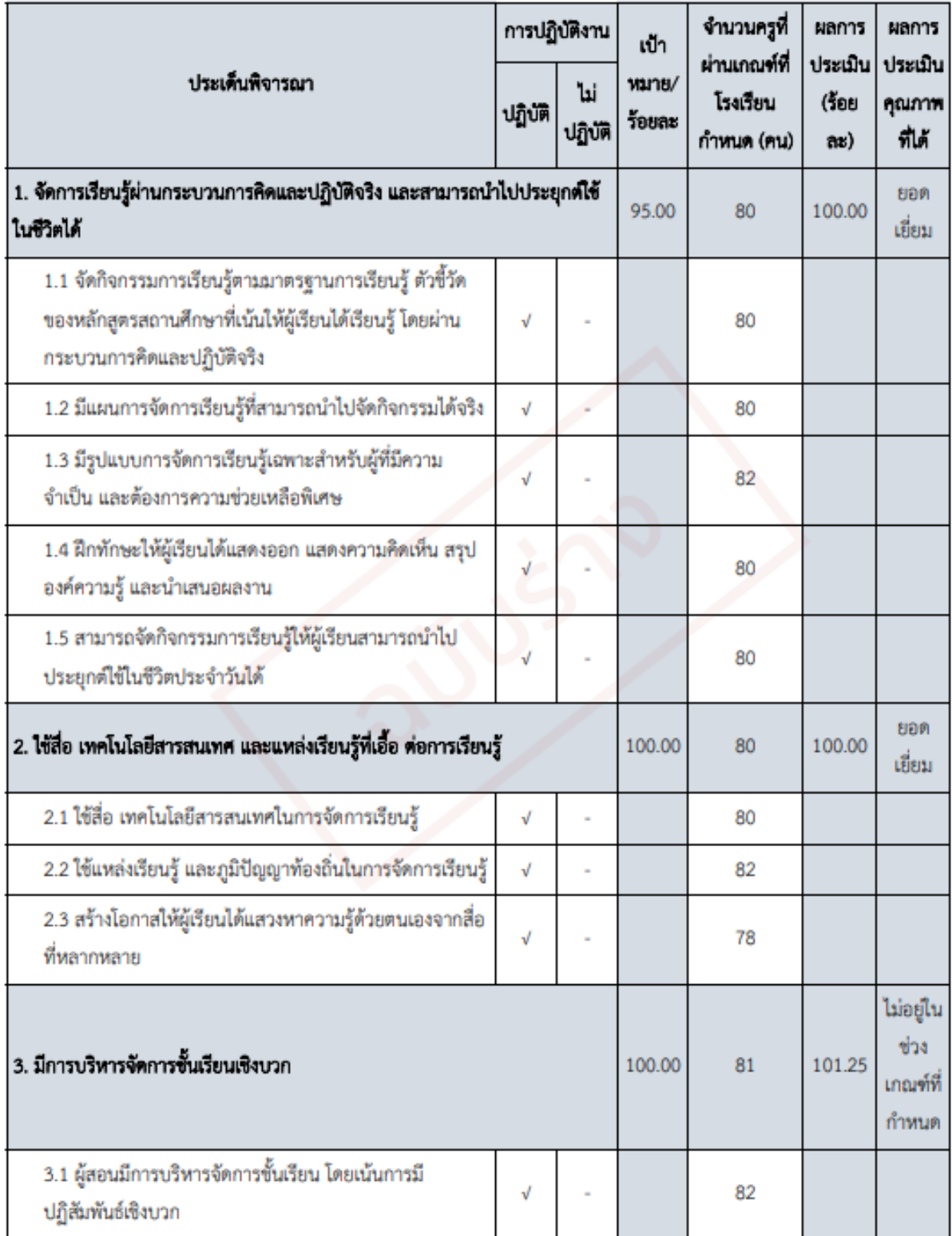

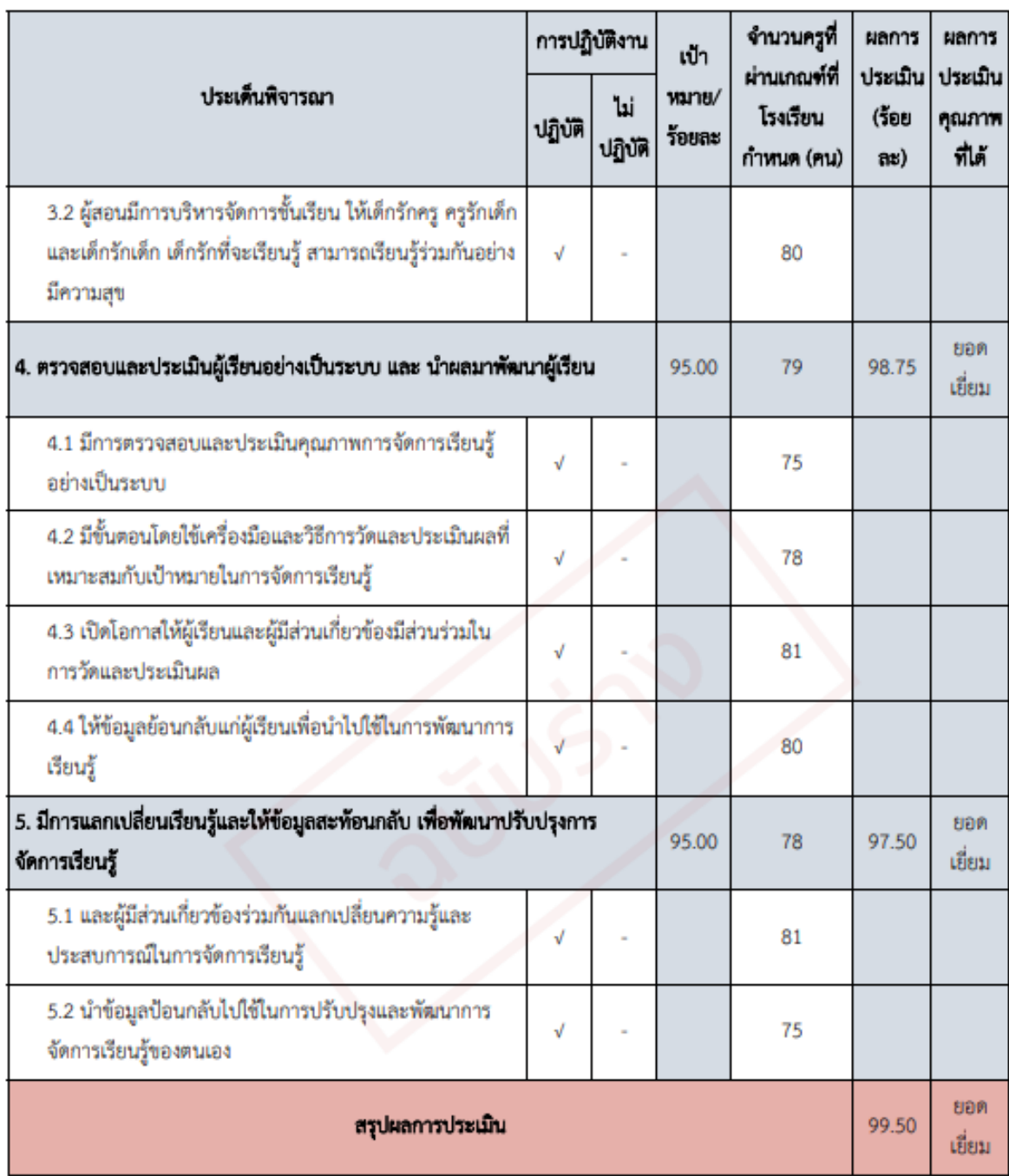

จุดเน้นและกระบวนการพัฒนาที่ส่งผลต่อระดับคุณภาพของมาตรฐานที่ 3 กระบวนการจัดการเรียนการสอนที่เน้นผู้เรียนเป็นสำคัญ

ใส่คำอธิบายจุดเน้นและกระบวนการพัฒนาที่ส่งผลต่อระดับคุณภาพของมาตรฐานที่3 ที่โรงเรียนดำเนินการในปีการศึกษาให้ได้

รายละเอียดที่ครบถ้วน

# **\*ตรวจสอบความถูกต้องของ ระดับคุณภาพในตารางทุกช่อง**

2. สรุปผลการประเมินคุณภาพคามมาครฐานการศึกษาของสถานศึกษา

### <u>ระดับปฐมวัย</u>

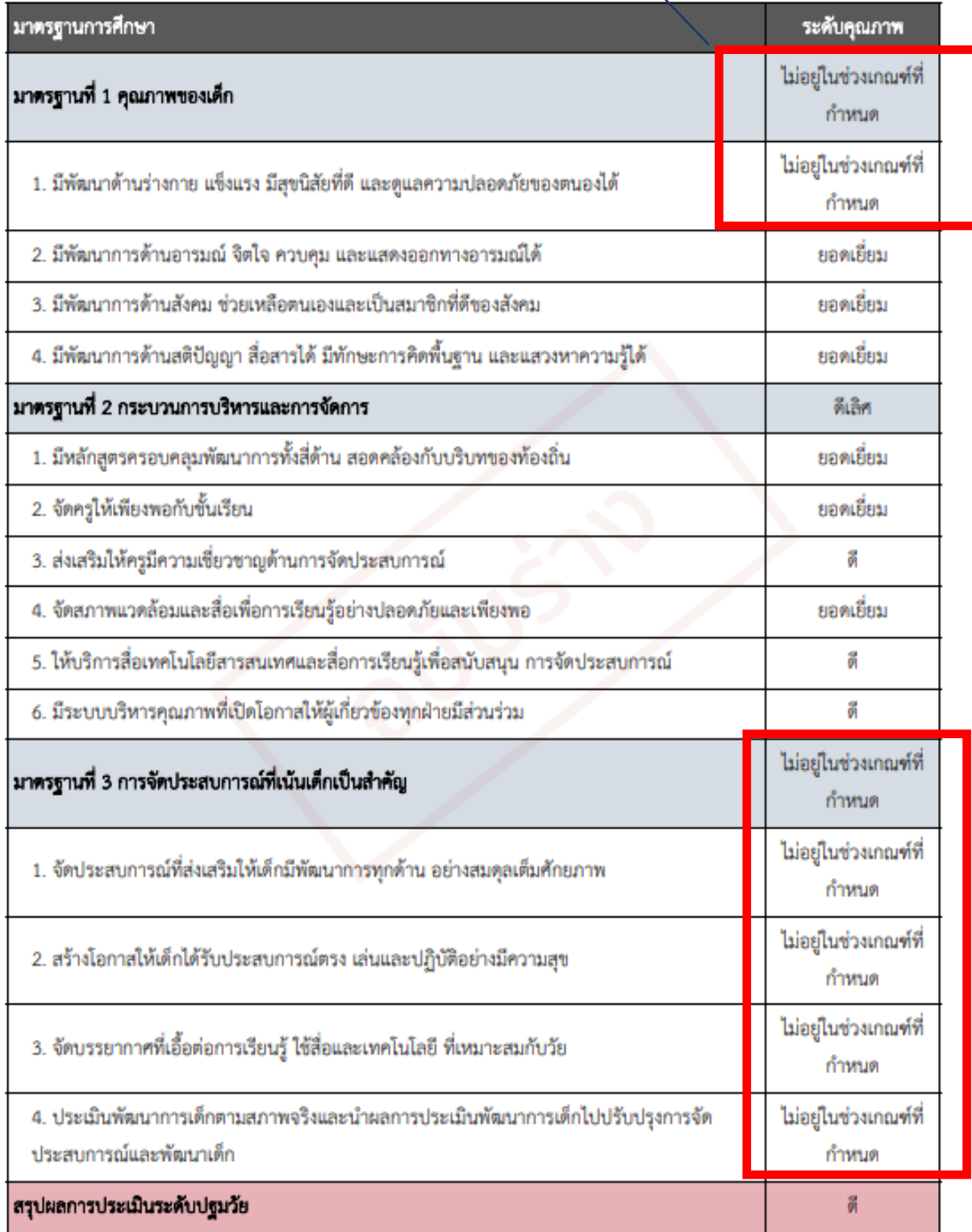

# ระดับการศึกษาขั้นที่บฐาน

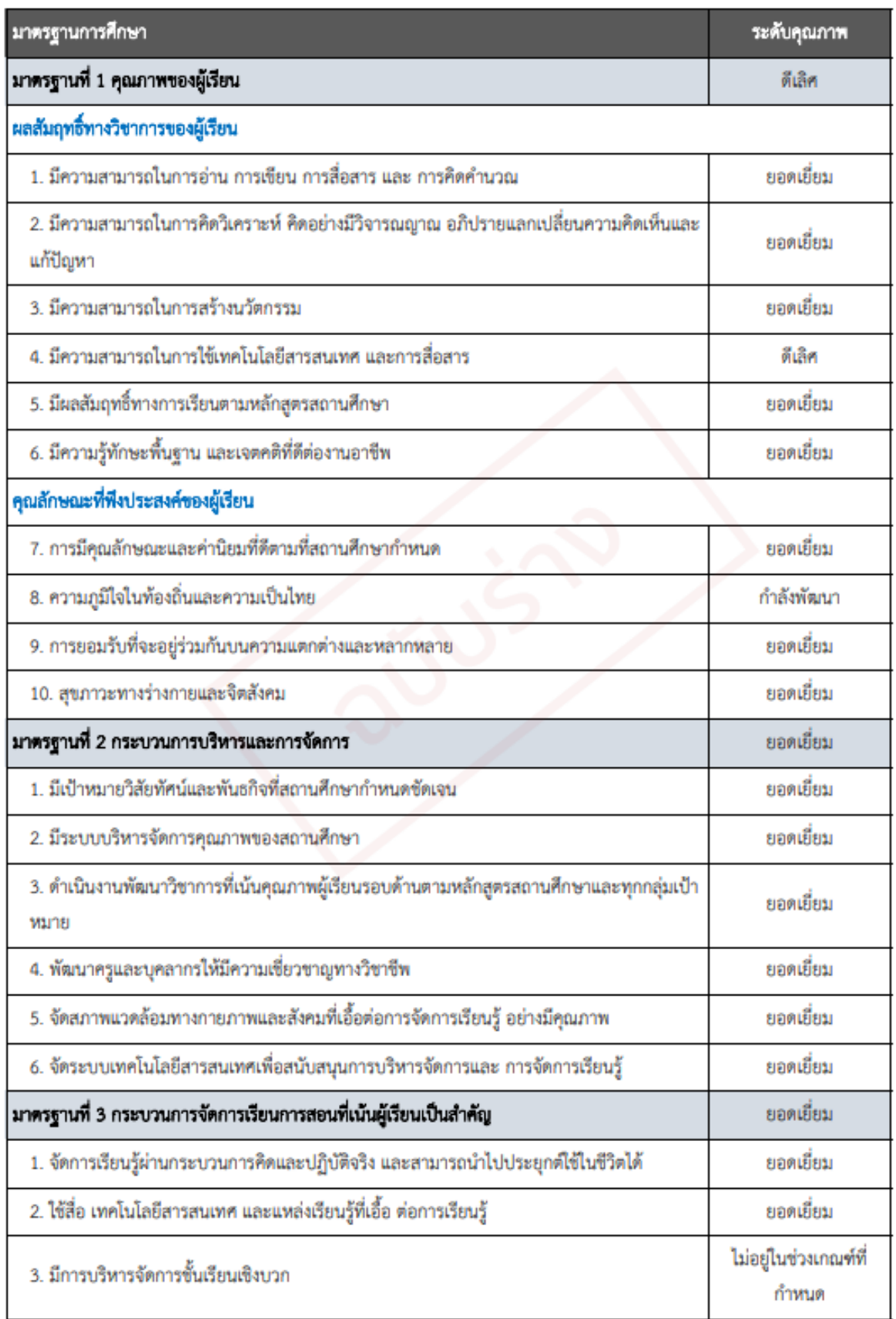

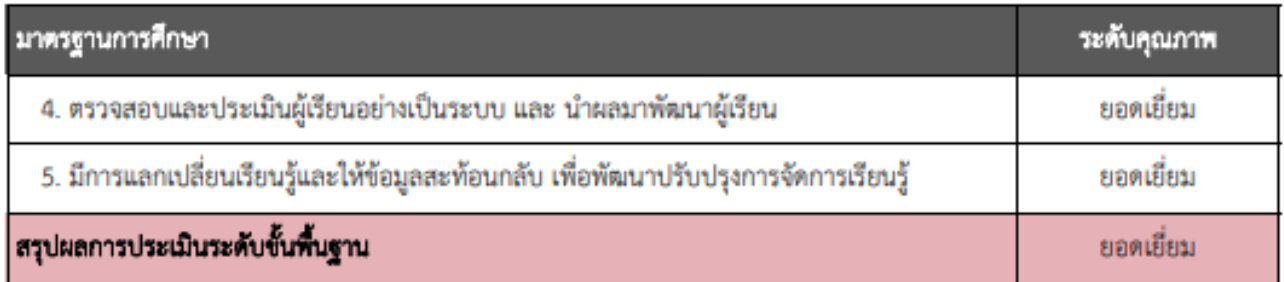

3. JAUNU

#### <u>ระดับปฐมวัย</u>

#### คุณภาพของเด็ก

# \*ควรมีข้อมูลทุกหัวข้อ

# \* โรงเรียนสามาถดูวิธีการเขียนได้ที่ เล่มคู่มือของโรงเรียน

ใส่จุดเด่นด้านคุณภาพของเด็ก โดยสรุปสิ่งที่เป็นความสำเร็จในการดำเนินงานที่ทำให้สถานศึกษามีคุณภาพสงกว่าเป้าหมายในแต่ละมาตรฐาน โดยนำ ผลงาน/ความสำเร็จเหล่านั้นมาจัดทำรายงานสรุปผลการดำเนินงานเป็นรายข้อ

#### กระบวนการบริหารและการจัดการ

ใส่จุดเด่นด้านกระบวนการบริหารและการจัดการ โดยสรุปสิ่งที่เป็นความสำเร็จในการดำเนินงานที่ทำให้สถานศึกษามีคุณภาพสูงกว่าเป้าหมายใน แต่ละมาตรฐาน โดยนำผลงาน/ความสำเร็จเหล่านั้นมาจัดทำรายงานสรุปผลการดำเนินงานเป็นรายข้อ

#### การจัดประสบการณ์ที่เน้นเด็กเป็นสำคัญ

ใส่จุดเด่นด้านการจัดประสบการณ์ที่เน้นเด็กเป็นสำคัญ โดยสรุปสิ่งที่เป็นความสำเร็จในการดำเนินงานที่ทำให้สถานศึกษามีคุณภาพสูงกว่าเป้าหมายใน แต่ละมาตรฐาน โดยนำผลงาน/ความสำเร็จเหล่านั้นมาจัดทำรายงานสรุปผลการดำเนินงานเป็นรายข้อ

# <u>ระดับขั้นที่บราบ</u>

#### คุณภาพของผู้เรียน

ใส่จุดเด่นด้านคุณภาพของผู้เรียน โดยสรุปสิ่งที่เป็นความสำเร็จในการดำเนินงานที่ทำให้สถานศึกษามีคุณภาพสูงกว่าเป้าหมายในแต่ละมาตรฐาน โดย นำผลงาน/ความสำเร็จเหล่านั้นมาจัดทำรายงานสรุปผลการดำเนินงานเป็นรายข้อ

#### กระบวนการบริหารและการจัดการ

ใส่จุดเด่นด้านกระบวนการบริหารและการจัดการ โดยสรุปสิ่งที่เป็นความสำเร็จในการดำเนินงานที่ทำให้สถานศึกษามีคุณภาพสูงกว่าเป้าหมายใน แต่ละมาตรฐาน โดยนำผลงาน/ความสำเร็จเหล่านั้นมาจัดทำรายงานสรุปผลการดำเนินงานเป็นรายข้อ

### กระบวนการจัดการเรียนการสอนที่เน้นผู้เรียนเป็นสำคัญ

ใส่จุดเด่นด้านกระบวนการจัดการเรียนการสอนที่เน้นผู้เรียนเป็นสำคัญ โดยสรุปสิ่งที่เป็นความสำเร็จในการดำเนินงานที่ทำให้สถานศึกษามีคุณภาพสูง กว่าเป้าหมายในแต่ละมาตรฐาน โดยนำผลงาน/ความสำเร็จเหล่านั้นมาจัดทำรายงานสรุปผลการดำเนินงานเป็นรายข้อ

#### 4. จุดควรพัฒนา

#### <u>ระดับปรุมวัย</u>

#### คุณภาพของเด็ก

ใส่จุดควรพัฒนาด้านคุณภาพของเด็ก นำเสนอการดำเนินงานของโรงเรียนที่ยังไม่บรรลุเป้าหมายหรือบรรลุเป้าหมายแล้วและต้องการพัฒนาเพิ่มเติม ให้ดีขึ้นในแต่ละมาตรฐาน ซึ่งสถานศึกษาควรจัดทำแผนหรือแนวทางในการปรับปรุงแก้ไขหรือพัฒนาให้ดีขึ้น

#### กระบวนการบริหารและการจัดการ

ใส่จุดควรพัฒนากระบวนการบริหารและการจัดการ นำเสนอการดำเนินงานของโรงเรียนที่ยังไม่บรรลุเป้าหมายหรือบรรลุเป้าหมายแล้วและต้องการ พัฒนาเพิ่มเติมให้ดีขึ้นในแต่ละมาตรฐาน ซึ่งสถานศึกษาควรจัดทำแผนหรือแนวทางในการปรับปรุงแก้ไขหรือพัฒนาให้ดีขึ้น

#### การจัดประสบการณ์ที่เน้นเด็กเป็นสำคัญ

ใส่จุดควรพัฒนาการจัดประสบการณ์ที่เน้นเด็กเป็นสำคัญ นำเสนอการดำเนินงานของโรงเรียนที่ยังไม่บรรลูเป้าหมายหรือบรรลูเป้าหมายแล้วและ ต้องการพัฒนาเพิ่มเติมให้ดีขึ้นในแต่ละมาตรฐาน ซึ่งสถานศึกษาควรจัดทำแผนหรือแนวทางในการปรับปรุงแก้ไขหรือพัฒนาให้ดีขึ้น

ระดับขึ้นที่บราบ คุณภาพของผู้เรียน ใส่จุดควรพัฒนาด้านคุณภาพของผู้เรียน นำเสนอการดำเนินงานของโรงเรียนที่ยังไม่บรรลูเป้าหมายหรือบรรลูเป้าหมายแล้วและต้องการพัฒนาเพิ่ม เติมให้ดีขึ้นในแต่ละมาตรฐาน ซึ่งสถานศึกษาควรจัดทำแผนหรือแนวทางในการปรับปรุงแก้ไขหรือพัฒนาให้ดีขึ้น

#### กระบวนการบริหารและการจัดการ

ใส่จุดควรพัฒนาด้านกระบวนการบริหารและการจัดการ นำเสนอการดำเนินงานของโรงเรียนที่ยังไม่บรรลุเป้าหมายหรือบรรลุเป้าหมายแล้วและ ต้องการพัฒนาเพิ่มเติมให้ดีขึ้นในแต่ละมาตรฐาน ซึ่งสถานศึกษาควรจัดทำแผนหรือแนวทางในการปรับปรุงแก้ไขหรือพัฒนาให้ดีขึ้น

#### กระบวนการจัดการเรียนการสอนที่เน้นผู้เรียนเป็นสำคัญ

ใส่จุดควรพัฒนาด้านกระบวนการจัดการเรียนการสอนที่เน้นผู้เรียนเป็นสำคัญ นำเสนอการดำเนินงานของโรงเรียนที่ยังไม่บรรลุเป้าหมายหรือบรรลุ เป้าหมายแล้วและต้องการพัฒนาเพิ่มเติมให้ดีขึ้นในแต่ละมาตรฐาน ซึ่งสถานศึกษาควรจัดทำแผนหรือแนวทางในการปรับปรุงแก้ไขหรือพัฒนาให้ดีขึ้น

### 5. แนวทางการพัฒนา

#### แนวทางการพัฒนา เป็นการดำเนินการที่ไม่บรรลุเป้าหมายหรือบรรลุเป้าหมายแล้วต้องการพัฒนาให้สูงขึ้น

**แนวทางการพัฒนาจุดเด่น** เน้นรักษาระดับคุณภาพ และพัฒนาต่อยอดในสิ่งที่ประสบความสำเร็จให้ มีคุณภาพ โดดเด่น/นวัตกรรม/การเป็นแบบอย่างที่ดี (Best Practice) สูงขึ้นต่อ ๆ ไป **แนวทางการพัฒนาจุดควรพัฒน**า ให้นำจุดควรพัฒนามาวิเคราะห์จัดทำเป็นแผนงาน และนำเสนอวิธี การแก้ไข ปรับปรุง หรือพัฒนาให้มีคุณภาพ บรรลุตามเป้าหมายในแต่ละมาตรฐานที่สถาน ศึกษากำหนด ให้เป็นรูปธรรมสามารถปฏิบัติได้ตามบริบทของสถานศึกษา

#### 6. ความต้องการช่วยเหลือ

ใส่รายละเอียดความต้องการช่วยเหลือของโรงเรียน

#### 7. ความโคคเค่นของสถานศึกษา(ถ้ามี)

### - ระบุความโดดเด่นของสถานศึกษา ที่ได้รับรางวัล หรือเป็นที่ยอมรับ

ระดับการศึกษา : ขั้นพื้นฐาน ได้รับการยอมรับเป็นต้นแบบระดับ : ท้องถิ่น/ภูมิภาค (C1) กระบวนการพัฒนาความโดดเด่นของสถานศึกษา

#### กระบวนการพัฒนาความโดดเด่นของสถานศึกษา

ให้โรงเรียนนำเสนอกระบวนการดำเนินงานที่พัฒนาจนเกิดความโดดเด่นของโรงเรียนโดยมีหัวข้อ/รายละเอียด เช่น

1. การวิเคราะห์สภาพความต้องการหรือความโดดเด่นของโรงเรียน

- 2. ทฤษฎีที่ใช้สนับสนุน หรือเกี่ยวข้อง
- 3. การวางแผนการดำเนินงาน
- 4. การดำเนินงานตามขั้นตอน
- 5. การประเมินผลและปรับปรุงแก้ไข

#### หมายเหตุ โรงเรียนสามารถนำเสนอกระบวนการพัฒนาความโดดเด่นตามรูปแบบของแต่ละโรงเรียนได้

#### - ระบุความโดดเด่นของสถานศึกษา ที่ได้รับรางวัล หรือเป็นที่ยอมรับ

ระดับการศึกษา : ปฐมวัย

ได้รับการยอมรับเป็นต้นแบบระดับ : ท้องถิ่น/ภูมิภาค (C1)

# กระบวนการพัฒนาความโดดเด่นของสถานศึกษา

ให้โรงเรียนนำเสนอกระบวนการดำเนินงานที่พัฒนาจนเกิดความโดดเด่นของโรงเรียนโดยมีหัวข้อ/รายละเอียด เช่น

- 1. การวิเคราะห์สภาพความต้องการหรือความโดดเด่นของโรงเรียน
- 2. ทฤษฎีที่ใช้สนับสนุน หรือเกี่ยวข้อง
- 3. การวางแผนการดำเนินงาน
- 4. การดำเนินงานตามขั้นตอน
- 5. การประเมินผลและปรับปรุงแก้ไข

หมายเหตุ โรงเรียนสามารถนำเสนอกระบวนการพัฒนาความโดดเด่นตามรูปแบบของแต่ละโรงเรียนได้

รายงานรวบรวมโดย (Prepared by) DM000000002 test ผู้อำนวยการ SM000000002 test เจ้าหน้าที่

# ภาคผนวก

**\*ต้องมีครบทุกหัวข้อ \*ตรวจสอบความถก ู ต ้ องของ เนื้อหาทุกหัวข้อ**

ประกาศโรงเรียน เรื่อง การกำหนดมาตรฐานการศึกษาและค่าเป้าหมายความสำเร็จของ โรงเรียนระดับปฐมวัย และระดับการศึกษาขั้นพื้นฐาน (ประกาศโรงเรียน เรื่อง การกำหนดมาตรฐานการศึกษาและค่าเป้าหมายความสำเร็จ ของโรงเรียนระดับปฐมวัย และระดับการศึกษาขั้นพื้นฐาน)

ประกาศโรงเรียน เรื่อง การกำหนดมาตรฐานการศึกษาและค่าเป้าหมายความสำเร็จ ของโรงเรียนครบถ้วนตามระดับที่โรงเรียนเปิดสอน

รายงานการประชุมหรือการให้ความเห็นชอบ SAR ของคณะกรรมการบริหารโรงเรียน ( รายงานการประชุมหรือการให้ความเห็นชอบ SAR ของคณะกรรมการบริหารโรงเรียน)

รายงานการประชุมหรือการให้ความเห็นชอบ SAR ของคณะกรรมการบริหารโรงเรียน

- มีรายละเอียดการให้ความเห็นชอบ SAR ครบถ้วน ถูกต้อง
- อ้างอิงกฎหมาขฉบับที่ถูกค้อง ไม่ใช้ฉบับเก่า เช่น กฎกระทรวง 2553
- -มีลายเซ็นผู้รับรองรายงานหรือหนังสือให้ความเห็นชอบ
- วันเดือนปี ที่ลงนาม /รับรองต้องสอดกล้องกับการดำเนินงานตามปีการศึกษา

คำสั่งแต่งตั้งคณะทำงานจัดทำ SAR (คำสั่งแต่งตั้งคณะทำงานจัดทำ SAR)

คำสั่งแต่งตั้งคณะทำงานจัดทำ SAR

- มีรายละเอียด ครบถ้วน ถูกต้อง
- อ้างอิงกฎหมายฉบับที่ถูกค้อง ไม่ใช้ฉบับเก่า เช่น กฎกระทรวง 2553
- -มีลายเซ็นผู้บริหาร
- วันเดือนปี ที่ลงนาม /รับรองด้องสอดคล้องกับการดำเนินงานตามปีการศึกษา

# หลักฐานการเผยแพร่ SAR ให้ผู้มีส่วนเกี่ยวข้องหรือสาธารณชนรับทราบ (หลักฐานการเผยแพร่ SAR ให้ผู้มีส่วนเกี่ยวข้องหรือสาธารณชนรับทราบ)

# หลักฐานการเผยแพร่ SAR ให้ผู้มีส่วนเกี่ยวข้องหรือสาธารณชนรับทราบ

หลักฐานการเผยแพร่รายงานฯ โรงเรียนสามารถดำเนินการได้หลายรูปแบบ เช่น การนำไฟล์รายงานฉบับเต็ม ฉบับย่อ หรือตารางสรุปผลการประเมินมาตรฐานเผยแพร่ผ่านช่องต่าง ๆ ได้แก่ บอร์ดประชาสัมพันธ์ สื่อ โซเชี่ยลของโรงเรียน แล้วถ่ายภาพเป็นหลักฐานนำมาแนบในภาคผนวก หรือนำรายงานการประชุมหรือ เอกสารให้ความเห็นชอบรายงานฯ ที่มีเนื้อหาแสดงให้เห็นว่ามีการให้เผยแพร่รายงานผ่านช่องทางต่าง ๆ มา แนบในหัวข้อนี้ได้

แผนผังอาคารสถานที่

(แผนผังอาคารสถานที่)

แผนผังอาการสถานที่

ต้องแสดงถึงรายละเอียดตัวอาคาร จำนวนห้องเรียนที่ชัดเจน

โครงสร้างการบริหารงานโรงเรียน

(โครงสร้างการบริหารงานโรงเรียน)

โครงสร้างการบริหารงานโรงเรียน

ต้องแสดงถึงลำดับการบริหารงานตามตำแหน่งของโรงเรียนอย่างถูกต้อง ชัดเจน

โครงสร้างหลักสูตร เวลาเรียน ของโรงเรียน (โครงสร้างหลักสูตร เวลาเรียน ของโรงเรียน)

โครงสร้างหลักสูตร เวลาเรียน ของโรงเรียน

้ต้องแสดงให้เห็นจำนวนชั่วโมง เวลาเรียน วิชาเรียน ครบถ้วนตามระดับที่โรงเรียน เปิดสอน

(ประวัติโรงเรียน)

ประวัติโรงเรียน

แสดงประวัติการก่อตั้งโรงเรียนจากอดีตถึงปัจจุบัน

ภาคผนวก

- 1. เอกสารทุกฉบับต้องมีรายละเอียดถูกต้อง ครบถ้วน ตามระดับที่โรงเรียนเปิดสอน
	- การกำหนดมาตรฐานการศึกษาและประกาศค่าเป้าหมายความสำเร็จ ตรวจสอบให้ถูกต้อง ครบถ้วนตาม ระดับชั้นที่โรงเรียนเปิดสอน มีค่าเป้าหมายความสำเร็จเป็นค่าร้อยละหรือระดับคุณภาพ มีการประกาศให้ ผ้มีส่วนเกี่ยวข้องหรือสาธารณชนได้รับทราบ
	- รายงานการประชุมหรือเอกสารให้ความเห็นชอบรายงานฯ ของคณะกรรมการบริหารโรงเรียน ต้องมี ใจความแสดงการให้ความเห็นซอบในรายงาน,ระบุปีการศึกษาถูกต้อง,มีเนื้อความการให้เผยแพร่รายงาน ต่อผู้มีส่วนเกี่ยวข้อง ต้นสังกัด หรือสาธารณชนให้รับทราบโดยทั่วกันผ่านทางช่องทางต่าง ๆ ของโรงเรียน
	- คำสั่งแต่งตั้งคณะทำงานจัดทำรายงานฯ ควรระบุหน้าที่ให้ชัดเจน วันที่ลงนามในคำสั่งควรเป็นช่วงเริ่มต้น ปีการศึกษา หรือก่อนการจัดทำรายงาน โดยตรวจสอบปี พ.ศ. ของการลงนามให้คำสั่งให้ถูกต้องสอดคล้อง กับการดำเนินงานจริง
	- หลักฐานการเผยแพร่รายงานฯ โรงเรียนสามารถดำเนินการได้หลายรูปแบบ เช่น การนำไฟล์รายงานฉบับเต็ม ฉบับย่อ หรือตารางสรุปผลการประเมินมาตรฐานเผยแพร่ผ่านช่องต่าง ๆ ได้แก่ บอร์ดประชาสัมพันธ์ สื่อ โซเชี่ยลของโรงเรียน แล้วถ่ายภาพเป็นหลักฐานนำมาแนบในภาคผนวก หรือนำรายงานการประชุมหรือ เอกสารให้ความเห็นชอบรายงานฯ ที่มีเนื้อหาแสดงให้เห็นว่ามีการให้เผยแพร่รายงานผ่านช่องทางต่าง ๆ มาแนบในหัวข้อนี้ได้
	- แผนผังอาคารสถานที่ ต้องแสดงถึงรายละเอียดตัวอาคาร จำนวนห้องเรียนที่ชัดเจน
	- โครงสร้างการบริหารงานโรงเรียน ต้องแสดงถึงลำดับการบริหารงานตามตำแหน่งของโรงเรียนอย่าง ถูกต้อง ชัดเจน
	- โครงสร้างหลักสูตร เวลาเรียน ต้องแสดงให้เห็นจำนวนชั่วโมง เวลาเรียน วิชาเรียน ครบถ้วนตามระดับที่ โรงเรียนเปิดสอน
	- ประวัติโรงเรียน แสดงประวัติการก่อตั้งโรงเรียนจากอดีตถึงปัจจุบัน

2. เอกสารทุกฉบับต้องเป็นฉบับจริง มีการลงนามของผู้บริหารให้เรียบร้อยก่อนนำเข้าในระบบ E-SAR 3. เอกสารแนบเพิ่มเติม โรงเรียนสามารถแนบเอกสาร หลักฐานสนับสนุนต่าง ๆ ที่แสดงให้เห็นผลการดำเนินงานที่ ประสบความสำเร็จหรือเป็นไปตามที่สถานศึกษากำหนด หรือมีการพัฒนาอย่างต่อเนื่องตลอด 3 ปีการศึกษา เช่น คะแนนโอเน็ตสูงขึ้น, ผล GPA ของผู้เรียนในโรงเรียนโดยเฉลี่ยสูงขึ้น,โรงเรียน/ผู้เรียน/ผู้บริหาร/ครูได้รับรางวัลใน เรื่องเดียวกันอย่างต่อเนื่อง หรือเอกสารอื่นที่มีความเกี่ยวข้องและสนับสนุนผลการจัดการศึกษาของโรงเรียน

4. โรงเรียนไม่ควรแนบไฟล์ที่มีขนาดใหญ่ เพราะจะทำให้ไม่สามารถดาวน์โหลดไฟล์ได้ ก่อนกดส่งต้นสังกัดจึง ควรดาวน์โหลดรายงานดูก่อนทุกครั้งว่ารายงานแสดงผลครบถ้วนตามเอกสารที่แนบหรือไม่

# **ขอบคุณค่ะ**

**ติดต่อสอบถามข้อมูลเพิ่มเติมได้ที่ นางสาวทัตชญา ธัญญเจริญ กลุ่มมาตรฐานการศึกษา กลุ่มงานโรงเรียนสามัญศึกษา ส านักงานคณะกรรมการส่งเสริมการศึกษาเอกชน โทร.022821000 ต่อ 640,641**

**อีเมล : sdopec@hotmail.com**